**Методичні вказівки до самостійної роботи студентів з дисципліни «Технічна термодинаміка», напрям підготовки «Теплоенергетика» Частина 2**

Міністерство освіти і науки України Вінницький національний технічний університет

# **Методичні вказівки до самостійної роботи студентів з дисципліни «Технічна термодинаміка», напрям підготовки «Теплоенергетика» Частина 2**

Вінниця ВНТУ 2017

Рекомендовано до друку Вченою радою Вінницького національного технічного університету Міністерства освіти і науки України (протокол № 9 від 17.04.2014 р.)

Рецензенти : **І. В. Коц**, кандидат технічних наук, доцент **Д. В. Степанов**, кандидат технічних наук, доцент

Методичні вказівки до самостійної роботи студентів з дисципліни «Технічна термодинаміка», напрям підготовки «Теплоенергетика». Ч. 2. / Уклад. С. Й. Ткаченко, М. М. Чепурний, О. П. Остапенко. – Вінниця : ВНТУ, 2017. – 65 с.

В методичних вказівках викладено програму вивчення дисципліни «Технічна термодинаміка» для студентів напряму підготовки «Теплоенергетика» (спеціальності «Теплоенергетика»). Подано приклади термодинамічних розрахунків циклів паротурбінних і газотурбінних установок, розрахунків термодинамічних процесів витікання газів і пари, стиснення газів в компресорах, розрахунків циклів двигунів внутрішнього згорання та циклів холодильних машин і теплонасосних установок.

Методичні вказівки призначені для самостійної роботи студентів та містять практичні завдання до самостійної роботи студентів і перелік контрольних запитань для самоперевірки.

## **ЗМІСТ**

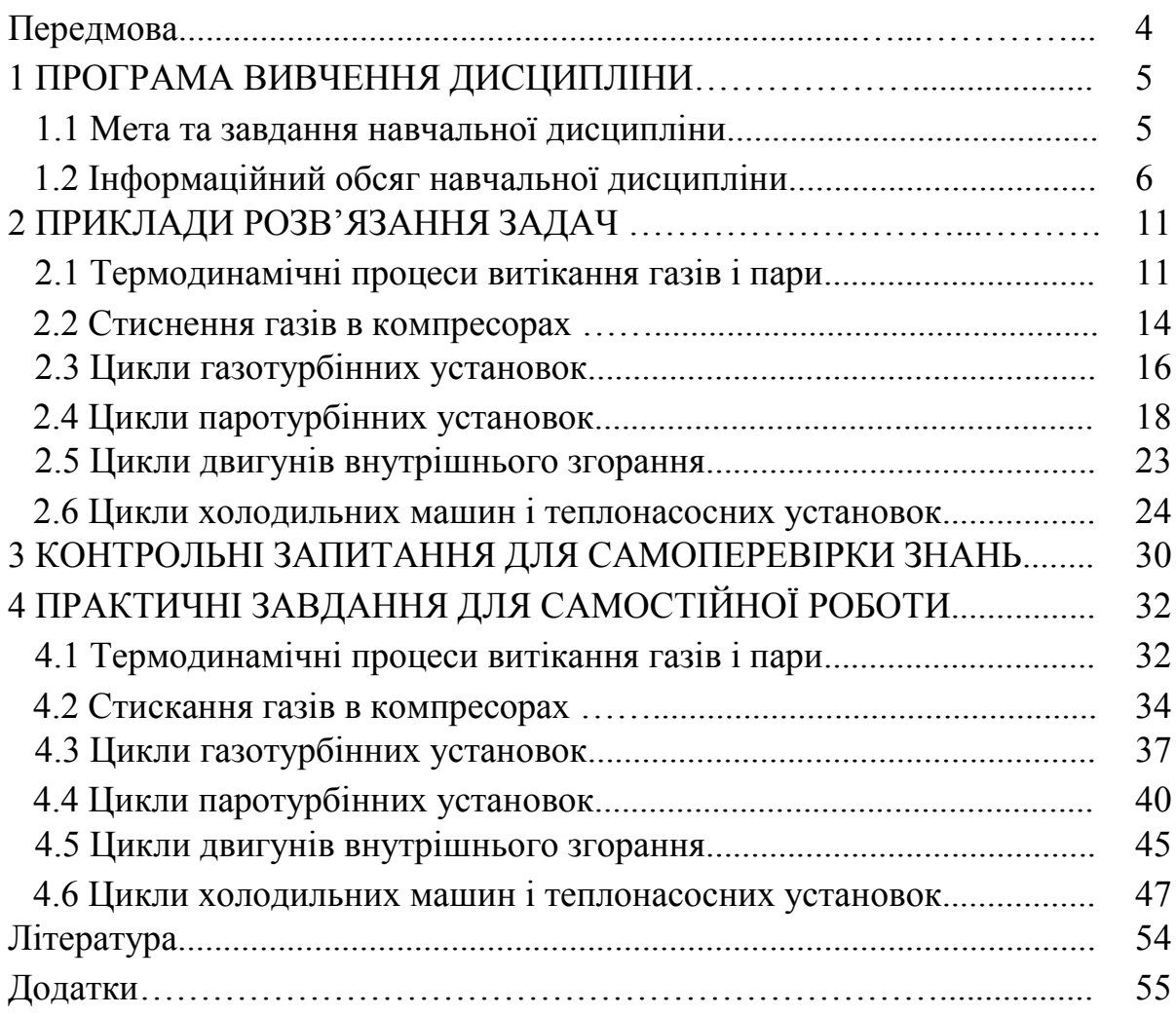

### **ПЕРЕДМОВА**

Однією з головних задач напряму підготовки 6.050601 – «Теплоенергетика» (спеціальності «Теплоенергетика») є задача раціонального використання енергоресурсів в теплотехнічних та теплоенергетичних установках, в основу роботи яких покладені певні термодинамічні цикли. Виходячи з цього, витікає необхідність застосування теоретичних знань, отриманих при вивченні дисципліни «Технічна термодинаміка», для вирішення конкретних інженерних задач в галузі теплотехнології та теплоенергетики за допомогою методів термодинамічного аналізу.

Поставлена мета може бути досягнута тільки при усвідомленому виконанні завдань студентами. Для виконання самостійної роботи студенту необхідно розуміти фізичну суть термодинамічних процесів, які складають задану схему теплотехнологічної або теплоенергетичної установки, володіти методами розрахунків процесів і циклів з використанням термодинамічної діаграми і таблиць стану, систематично працювати з рекомендованою літературою.

«Методичні вказівки…» передбачають завдання для самостійної роботи студентів: контрольні запитання для самоперевірки знань студентів за основними темами та варіанти практичних завдань для самостійної роботи. «Методичні вказівки…» містять необхідні додатки, що полегшує їх використання для вирішення практичних завдань. Це дозволить студентам працювати самостійно і творчо.

Автори вдячні рецензентам за слушні пропозиції та поради в процесі підготовки даних «Методичних вказівок…» до друку.

### **1 ПРОГРАМА ВИВЧЕННЯ ДИСЦИПЛІНИ**

Програма вивчення навчальної дисципліни складена з урахуванням вимог освітньо-професійних програм підготовки бакалаврів напряму підготовки 6.050601 – «Теплоенергетика» за спеціальністю «Теплоенергетика».

**Предметом** вивчення навчальної дисципліни «Технічна термодинаміка» є фундаментальні газові закони, закони перетворення енергії в термодинамічних процесах ідеальних і реальних газів, циклах теплосилових і холодильних машин і комбінованих установках; методи розрахунків термодинамічних процесів і циклів та їх аналіз.

**Міждисциплінарні зв'язки**. Вивчення дисципліни «Технічна термодинаміка» базується на матеріалах таких дисциплін: «Виша математика», «Фізика». Дана дисципліна дозволяє поглибити вивчення таких дисциплін: «Тепломасообмін», «Холодильна техніка та технологія», «Джерела теплопостачання промислових підприємств».

Програма навчальної дисципліни складається з дванадцяти змістових модулів.

Змістовий модуль 1. Основні поняття технічної термодинаміки.

Змістовий модуль 2. Перший закон термодинаміки.

Змістовий модуль 3. Другий закон термодинаміки.

Змістовий модуль 4. Аналіз основних процесів ідеального газу.

Змістовий модуль 5. Реальні гази і процеси з реальними газами.

Змістовий модуль 6. Вологе повітря.

Змістовий модуль 7. Процеси течії газів і рідин.

Змістовий модуль 8. Основи теорії тепломеханічних циклів теплосилових установок.

Змістовий модуль 9. Газосилові та комбіновані цикли та установки.

Змістовий модуль 10. Паросилові цикли та установки. Парогазові установки.

Змістовий модуль 11. Цикли холодильних машин і теплонасосних установок.

Змістовий модуль 12. Ексергетичні баланси стаціонарних поточних процесів.

### **1.1 Мета та завдання навчальної дисципліни**

Мета викладання навчальної дисципліни «Технічна термодинаміка» полягає в тому, щоб дати студентам знання з фундаментальних газових законів, законів перетворення енергії в термодинамічних процесах ідеальних і реальних газів, циклах теплосилових і холодильних машин і комбінованих установках; виробити у студентів навички розрахунків термодинамічних процесів і циклів та методів їх аналізу.

Основними завданнями вивчення дисципліни «Технічна термодинаміка» є:

– формування у студентів навичок розрахунків та методів аналізу термодинамічних процесів ідеальних і реальних газів, циклів теплосилових і холодильних машин і комбінованих установок;

– навчання практичних способів роботи з діаграмами реальних газів;

– розуміння і засвоєння принципів роботи циклів теплосилових установок, холодильних машин і теплонасосних установок;

– отримання навичок аналізу отриманих рішень;

– одержання теоретичних навичок для вивчення дисциплін, які викладатимуться в подальшому.

Згідно з вимогами освітньо-професійної програми, студенти повинні:

*– знати:* основні газові закони, закони збереження енергії в термодинамічних системах; методику розрахунків термодинамічних процесів ідеальних і реальних газів, циклів та комбінованих установок;

*– вміти*: виконувати розрахунки процесів ідеальних та реальних газів за допомогою таблиць і відповідних діаграм, виконувати аналіз досконалості роботи окремих процесів і циклів з використанням довідкової і наукової літератури, аналізувати отримані результати та приймати рішення за результатами цих розрахунків, знаходити раціональні методи розв'язання практичних завдань, визначати раціональні схеми енергокомбінування.

### **1.2 Інформаційний обсяг навчальної дисципліни**

### **Змістовий модуль 1. Основні поняття технічної термодинаміки.**

Тема 1. Термодинамічні системи. Параметри стану.

Види термодинамічних систем (ТДС) та їх особливості. Види енергії та форми енергообміну в ТДС. Стан ТДС. Параметри і функції стану. Термодинамічні процеси. Координати стану і потенціали взаємодії.

Тема 2. Види термодинамічних процесів. Поточні процеси. Рівняння стану робочого тіла.

Види термодинамічних процесів. Рівноважні та нерівноважні, оборотні та необоротні термодинамічні процеси. Поточні процеси та їх особливості. Робоче тіло. Ідеальний газ. Реальні гази. Рівняння стану робочого тіла. Рівняння стану ідеальних і реальних газів.

Тема 3. Форми енергообміну та їх взаємоперетворення в ТДС.

Внутрішня енергія і ентальпія. Робота. Робота зміни об'єму і зміни тиску. Теплота і теплоємності.

### **Змістовий модуль 2. Перший закон термодинаміки.**

Тема 4. Закони збереження енергії в ТДС. Замкнені термодинамічні процеси і цикли. Цикл Карно.

Перший закон термодинаміки. Рівняння першого закону термодинаміки для закритих та відкритих ТДС. Теплоємність. Визначення теплоємності за молекулярно-кінетичною теорією та за допомогою таблиць.

Тема 5. Суміші ідеальних газів.

Основні визначення. Властивості сумішей ідеальних газів. Калоричні параметри сумішей ідеальних газів. Теплоємність суміші газів.

### **Змістовий модуль 3. Другий закон термодинаміки.**

Тема 6. Другий закон термодинаміки. Замкнені термодинамічні процеси і цикли. Цикл Карно.

Другий закон термодинаміки. Узагальнені рівняння термодинаміки. Перший і другий закони термодинаміки для замкнених процесів. Цикл Карно. Теореми Карно. Ентропія і другий закон термодинаміки. Ентропія і термодинамічна вірогідність. Термодинамічна шкала температур. Зміна ентропії в оборотних процесах. Зміна ентропії в необоротних процесах. Зміна ентропії в усталених потоках речовини. Визначення зміни ентропії. Рівняння Гюї-Стодоли. Т-s діаграма та її властивості. Втрата роботоспроможності робочого тіла. Задачі вивчення термодинамічних процесів.

Тема 7. Ефективність енергоперетворень в ТДС. Ексергетичний аналіз.

Обмеження перетворюваності енергії. Ексергія та анергія. Ексергетичні втрати і ексергетичні коефіцієнти корисної дії.

### **Змістовий модуль 4. Аналіз основних процесів ідеального газу.**

Тема 8. Термодинамічні процеси ідеальних газів та їх аналіз.

Основні математичні методи. Рівняння Максвелла. Частинні похідні внутрішньої енергії та ентальпії. Диференціальні рівняння теплоємності. Алгоритм аналізу будь-якого термодинамічного процесу. Політропний процес, його основні співвідношення і властивості. Окремі випадки політропних процесів: ізотермічний, ізобарний, ізохорний, адіабатний процеси. Аналіз термодинамічних процесів.

### **Змістовий модуль 5. Реальні гази і процеси з реальними газами.**

Тема 9. Термодинамічні властивості і процеси реальних газів. Реальні гази. Водяна пара. Процеси генерації пари.

Фазові діаграми. Умови рівноваги двофазних систем та закономірності фазових переходів. Водяна пара. Процес пароутворення і параметри водяної пари. Процеси генерації пари. Термодинамічні таблиці води і водяної пари. Діаграми станів реальних речовин.

Тема 10. H-s діаграма водяної пари та принципи її побудови.

H-s діаграма водяної пари (діаграма Мольє) та принцип її побудови. Визначення параметрів водяної пари за допомогою діаграми.

Тема 11. Термодинамічні процеси з водяною парою на h-s діаграмі.

Основні термодинамічні процеси водяної пари на h-s діаграмі: ізохорний процес, ізобарний процес, ізотермічний процес, ізоентропний (адіабатний) процес, процес при сталій мірі сухості пари, процес дроселювання водяної пари, процес змішування потоків водяної пари з різними параметрами.

### **Змістовий модуль 6. Вологе повітря.**

Тема 12. Парогазові суміші. Вологе повітря.

Властивості парогазових сумішей. Вологе повітря. Основні характеристики вологого повітря. Калоричні параметри вологого повітря.

Тема 13. H-d діаграма вологого повітря. Основні процеси з вологим повітрям.

H-d діаграма вологого повітря. Основні процеси з вологим повітрям, загальні характеристики.

Тема 14. Тепловологісні процеси на h-d діаграмі.

Основні процеси з вологим повітрям: загальні характеристики, процеси в теоретичній сушарці, ізобарне охолодження вологого повітря, ізобарне змішування двох потоків вологого повітря, зволоження повітря парою, зволоження повітря водою.

### **Змістовий модуль 7. Процеси течії газів і рідин.**

Тема 15. Процеси течії і дроселювання газів і пари. Процеси в соплах та дифузорах.

Загальні положення процесів течії. Адіабатна течія ідеальних газів в каналах. Сопло Лаваля. Баланс енергій для витікання газу із сопла. Баланс енергій при течії газу в дифузорі.

Тема 16. Процеси дроселювання і процеси в ежекторах.

Дроселювання газів і пари. Дроселювання реальних газів. Процеси в ежекторах.

### **Змістовий модуль 8. Основи теорії тепломеханічних циклів теплосилових установок.**

Тема 17. Основи теорії тепломеханічних циклів теплосилових установок (ТСУ). Класифікація циклів теплових машин. Простий ідеальний цикл ТСУ. Реальний простий цикл ТСУ.

### **Змістовий модуль 9. Газосилові та комбіновані цикли та установки.**

Тема 18. Стиснення газів в компресорах.

Процеси стиснення в компресорах: одноступінчастий і багатоступінчастий компресори, їх переваги і недоліки, компресори об'ємного і динамічного стиснення.

Тема 19. Цикли газотурбінних установок та їх ефективність. Розрахунки циклів газотурбінних установок.

Цикли газотурбінних установок (ГТУ). ГТУ відкритого та замкнутого типу. Цикл ГТУ з ізобарним підведенням теплоти (цикл Брайтона). Теоретичні та реальні цикли ГТУ.

Тема 20. Регенеративні цикли газотурбінних установок.

Регенеративні цикли газотурбінних установок. Переваги регенеративних циклів ГТУ. Цикл ГТУ зі ступінчастим стисненням, нагріванням робочого тіла та регенерацією.

Тема 21. Цикли двигунів внутрішнього згоряння (ДВЗ) та реактивних двигунів.

Цикли двигунів внутрішнього згоряння: цикл Отто (карбюраторні ДВЗ), цикл Дизеля, цикл Трінклера (безкомпресорні дизелі), техніко-економічні показники роботи ДВЗ.

**Змістовий модуль 10. Паросилові цикли та установки. Парогазові установки.**

Тема 22. Цикли паротурбінних установок (ПТУ). Цикл Ренкіна та його ефективність.

Цикл найпростішої паротурбінної установки. Теоретичні та дійсні цикли ПТУ.

Тема 23. Засоби підвищення ККД циклів ПТУ.

Вплив параметрів пари на ефективність циклу ПТУ. Засоби підвищення ККД циклів ПТУ.

Тема 24. Регенеративні цикли паротурбінних установок.

Регенеративні цикли паротурбінних установок. Визначення показників ефективності циклу ПТУ з регенерацією.

Тема 25. Цикли ПТУ з проміжним перегрівом пари.

Цикли ПТУ з проміжним перегрівом пари. Умови ефективного застосування проміжного перегріву в циклі ПТУ.

Тема 26. Теплофікаційні цикли ПТУ.

Теплофікаційні цикли ПТУ, їх переваги та недоліки порівняно з конденсаційними циклами.

Тема 27. Цикли парогазових установок (ПГУ).

Цикли парогазових установок (ПГУ). Схеми ПГУ з вприском води і пари, з контактними економайзерами.

Тема 28. Методи розрахунків циклів ПГУ.

Методи розрахунків циклів ПГУ. Порівняння показників роботи комбінованих установок, ПТУ та ГТУ.

### **Змістовий модуль 11. Цикли холодильних машин і теплонасосних установок.**

Тема 29. Цикли холодильних машин. Газова холодильна машина.

Цикли холодильних машин та теплонасосних установок. Цикл газової холодильної машини.

Тема 30. Газова холодильна машина з проміжним газоохолодником.

Цикл газової холодильної машини з проміжним газоохолодником та його переваги.

Тема 31. Цикли парокомпресійних холодильних машин.

Робочі тіла для парокомпресійних холодильних машин. Цикли парокомпресійних холодильних машин. Цикли парокомпресійних холодильних машин з регенерацією теплоти.

Тема 32. Цикли пароструминних та абсорбційних холодильних машин.

Цикли пароструминних холодильних машин. Цикли абсорбційних холодильних машин.

Тема 33. Цикли теплонасосних установок.

Цикли теплонасосних установок. Робочі тіла. Цикли парокомпресійних теплонасосних установок. Цикли абсорбційних теплонасосних установок.

### **Змістовий модуль 12. Ексергетичні баланси стаціонарних поточних процесів.**

Тема 34. Ексергетичні баланси стаціонарних поточних процесів.

Ексергія усталеного потоку речовини. Ексергетичні баланси. Внутрішні та зовнішні втрати ексергії, ексергетичні коефіцієнти корисної дії.

### **2 ПРИКЛАДИ РОЗВ'ЯЗАННЯ ЗАДАЧ**

### **2.1Термодинамічні процеси витікання газів і пари**

**Приклад 2.1.** Повітря з параметрами:  $P_1 = 10$  бар,  $t_1 = 100$  °C витікає із звуженого сопла, вихідна площа поперечного перерізу якого складає 50 мм<sup>2</sup>. Визначити теоретичну швидкість витікання і витрату газу, якщо тиск за соплом дорівнює 0,6 МПа. Визначити також, як зміняться ці величини, якщо кінцевий тиск газу буде складати 5 бар.

#### **Розв'язування**

Перший варіант витікання.

Відношення тисків β =  $P_2$ /  $P_1 = 6/10 = 0, 6 > β_{k0} = 0,528$ .

Отже, швидкість витікання менша, ніж критична і визначається за формулою, м/с

$$
C = \sqrt{2k/(k-1) \cdot R \cdot T_1(1 - \beta^{(k-1)/k})} =
$$
  
=  $\sqrt{2 \cdot (2 \cdot 1,4)/(1,4-1) \cdot 287 \cdot 373 \cdot (1 - 0,6^{(1,4-1)/1,4})} = 319.$ 

Питомий об'єм повітря на вході в сопло, м $^3$ /кг

 $v_1 = R T_1/P_1 = 0,287.373/1000 = 0,107.$ 

Питомий об'єм повітря на виході із сопла, м $^3$ /кг

 $v_2 = v_1/\beta^{1/k} = 0,107/0,6^{1/1,4} = 0,1541.$ 

Масова витрата газу, кг/с

 $G = f: C/v_2 = 50 \cdot 10^{-6} \cdot 319/0, 154 = 0, 1035.$ 

Другий варіант витікання.

Відношення тисків  $β = P_2/P_1 = 5/10 = 0,5 < β_{\text{kn}} = 0,528$ .

Для звуженого сопла за умови  $\beta < \beta_{\text{\tiny KD}}$  швидкість дорівнює критичній швидкості і визначається за формулою

$$
C_{\rm kp} = \sqrt{2k/(k+1) \cdot R \cdot T_1} = \sqrt{(2 \cdot 1,4)/(1,4+1) \cdot 287 \cdot 373} = 353,36.
$$
  
Питомий 06′<sup>2</sup>єм газу за соплом, м³/кт  

$$
v_{\rm kp} = v_1/\beta_{\rm kp}^{1/k} = 0,107/0,528^{1/1,4} = 0,169885.
$$
  
Витрата повітря, kr/c

 $G = f \cdot C_{\kappa p} / v_{\kappa p} = 50 \cdot 10^{-6} \cdot 353,36/0,16885 = 0,1046.$ 

**Приклад 2.2.** Пара з початковими параметрами:  $P_1 = 2$  МПа,  $t_1 = 250$  °C надходить у вісім соплових апаратів турбіни з площею поперечного перерізу по 420 мм<sup>2</sup> кожний. Визначити тип сопла, його розміри, витрату пари на турбіну та її теоретичну потужність, якщо кінцевий тиск за турбіною 2 бари. Визначити також як зміниться витрата і потужність турбіни з урахуванням швидкісного коефіцієнта, який дорівнює 0,96. Сопло круглої форми.

### **Розв'язування**

Задачу розв'язуємо за допомогою h-s діаграми.

Визначаємо на діаграмі початкову і кінцеву точки пари в процесі розширення (рис. 2.1). Інші параметри в точках 1 і 2:  $h_1 = 2900$  кДж/кг;  $v_1 = 0,118$   $\text{m}^3/\text{kr}$ ;  $s_1 = s_2 = 6,53$  k $\text{L/K/(kr·K)}$ ;  $h_2 = 2480$  k $\text{L/K/(kr·V)}$ ;  $v_2 = 0,8$   $\text{m}^3/\text{kr}$ .

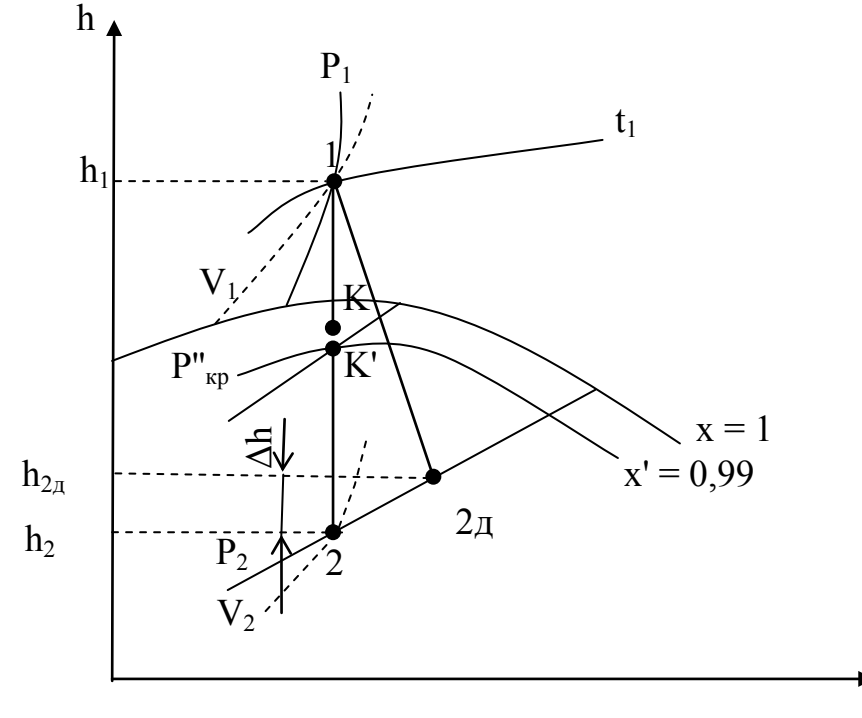

Рисунок 2.1

Таким чином, розширення здійснюється в області як перегрітої, так і насиченої пари. Загальна міра розширення пари

s

 $β = P<sub>2</sub>/P<sub>1</sub> = 2/20 = 0, 1 < β<sub>κp</sub>.$ 

В цьому випадку  $C_2 > C_{k0}$  і застосовують комбіноване сопло (сопло Лаваля).

Значення критичного тиску, бар

 $P_{\text{kp}} = \beta_{\text{kp}} \cdot P_1 = 0,577 \cdot 20 = 11,55.$ 

Визначаємо на h-s діаграмі критичну точку (точка К на лінії 1 – 2), яка знаходиться вище точки K′ .

Параметри пари в критичній точці:  $h_{k} = 2780 \text{ kJm} / \text{km}$ ;  $v_{k} = 0.18 \text{ m}^{3}/ \text{km}$ .

Швидкість пари в критичному перерізі сопла, м/с

$$
C_{\kappa p} = 44,76 \cdot \sqrt{h_1 - h_{\kappa p}} = 44,76 \sqrt{2900 - 2700} = 490,3.
$$

Швидкість пари на виході із сопла, м/с  $C_2 = 44,76 \cdot \sqrt{h_1 - h_2} = 44,76 \sqrt{2900 - 2480} = 917,3.$ Витрата пари на турбіну, кг/с  $G = z \cdot f \cdot C_2/v_2 = 8 \cdot 420 \cdot 10^{-6} \cdot 917,3/0,8 = 3,85.$ Теоретична потужність турбіни, МВт  $N_{\tau} = G \cdot (h_0 - h_2) \cdot 10^{-3} = 3{,}85 \cdot (2900 - 2480) \cdot 10^{-3} = 1{,}618.$ Площа мінімального перерізу сопла, м<sup>2</sup>  $F_k = G \cdot v_{k0}/(z \cdot C_k) = 3{,}85 \cdot 0{,}18/(8 \cdot 490{,}3) = 1{,}766 \cdot 10^{-4}$ 

aбо  $f_k = 176, 6$  мм<sup>2</sup>.

Діаметри мінімального і вихідного перерізів сопла,  $m^2$ 

$$
d_{\min} = \sqrt{4f_{\kappa}/\pi} = \sqrt{4.1,766 \cdot 10^{-4} / 3,14} = 1,5.10^{-2} \text{ a}60 150 \text{ nm}^2.
$$
  

$$
d_2 = \sqrt{4f_2/\pi} = \sqrt{4.420 \cdot 10^{-6} / 3,14} = 2,3.10^{-2} \text{ a}60 230 \text{ nm}^2.
$$

Довжина дифузора сопла Лаваля, мм

$$
l_{\mu} = (d_2 - d_{\kappa})/[2tg(\gamma/2] = (230 - 150)/[2tg6^{\circ}] = 423.
$$

Дійсна швидкість пари на виході із сопла, м/с

 $C_{2n} = C_2 \cdot \omega = 917.3 \cdot 0.96 = 880.6.$ 

Коефіцієнт втрат енергії

 $\xi = 1 - \omega^2 = 1 - 0.96^2 = 0.0784$ .

Втрати енергії в сопловому апараті, кДж/кг

 $\Delta h = \xi(h_1 - h_2) = 0.0784 (2900 - 2480) \approx 33.$ 

Дійсний теплоперепад в сопловому апараті, кДж/кг

 $H_n = (h_1 - h_2) - \Delta h = (2900 - 2480) - 33 = 387.$ 

Дійсна ентальпія пари на виході з сопла, кДж/кг

 $h_{2\pi} = h_2 + \Delta h = 2480 + 33 = 2513.$ 

Отже, процес розширення пари йде по лінії  $1 - 2\mu$  (рис. 2.1).

Потужність турбіни, МВт

 $N_{\tau} = G \cdot H_{\tau} \cdot 10^{-3} = 3.85 \cdot 387 \cdot 10^{-3} = 1.49.$ 

### **2.2 Стиснення газів в компрессорах**

**Приклад 2.3.** Одноступінчастий поршневий компресор, діаметр і хід поршня якого 250 і 200 мм, відповідно, всмоктує повітря з температурою 25 ºС і тиском 740 мм рт. ст. Стиснення здійснюється до температури 170 ºС. Визначити необхідну потужність привода компресора, теплоту, яка відводиться з охолодною водою, якщо швидкість поршня W = 4 м/с, відносний об'єм шкідливого простору σ = 0,04, відносний внутрішній ККД компресора  $\eta_{0i} = 0.8$ , механічний ККД  $\eta_w = 0.86$ , показник політропи n = 1,25; підігрів охолодної води  $\Delta t = 12$  °С.

#### **Розв'язування**

Тиск повітря, що всмоктується компресором, бар

 $P_1 = B/750 = 740/750 = 0.98666$ .

Міра підвищення тиску в компресорі

 $\lambda = P_2/P_1 = (T_2/T_1)^{n/n-1} = (443/298)^{1,25/(1,25-1)} = 7,26.$ 

Тиск повітря після стиснення в компресорі, бар

 $P_2 = P_1 \cdot \lambda = 0.98666 = 7.163$ .

Об'ємний ККД компресора

$$
\eta_{o} = 1 - \sigma (\lambda^{1/n} - 1) = 1 - 0.04 (7.26^{1/1.25} - 1) = 0.844.
$$

Початкова густина повітря,  $\text{kr/m}^3$ 

 $\rho_1 = P_1/(R \cdot T_1) = 98,666/(0.287 \cdot 298) = 1,153.$ 

Частота обертання вала, об/с

 $n_{\rm B} = W/(2S) = 4/(2.0,2) = 10.$ 

Об'ємна подача компресора, м $3/c$ 

 $V = (\pi \cdot D^2/4)S \cdot n_B \cdot \eta_0 = 0{,}785 \cdot 0{,}25^2 \cdot 0{,}2 \cdot 10 = 0{,}0828.$ 

Масова подача компресора, кг/с

 $G = V \cdot \rho_1 = 0.0828 \cdot 1.153 = 0.09548.$ 

Питома робота політропного стиснення, кДж/кг

 $l_n=n \cdot R \cdot T_1/(n-1)(1-\lambda^{(n-1)/n}) = 1,25 \cdot 0,287 \cdot 298/(1,25-1)(1-7,26)^{(1,25-1)/1,25} = -208.$ 

Від'ємний знак характеризує підведену роботу (роботу стиснення).

Необхідна потужність привода компресора, кВт

 $N = G \cdot l_{n} / (\eta_{0i} \cdot \eta_{M}) = 0.09548 \cdot 208 / (0.8 \cdot 0.86) = 28.87.$ 

Теплота, яка відводиться в процесі стиснення, кВт

 $Q = G \cdot C_{pn}(t_2 - t_1) = 0.9548 \cdot 1,005(170 - 25) = 13,914.$ 

Витрата охолодної води, кг/с

 $G_{\text{OB}} = Q/(C_{\text{DB}} \cdot \Delta t) = 13,914/(4,19.12) = 0,2767.$ 

**Приклад 2.4.** Повітря з параметрами  $P_1 = 0,1$  МПа,  $t_1 = 17$  °С і витратою 150 м<sup>3</sup>/хв стискається в політропному (n = 1,2) компресорі, потужність якого 1,383 МВт. Визначити кількість ступенів стиснення в компресорі, тиск на виході з останнього ступеня, якщо потужність, яка відводиться з кожного ступеня в процесі охолодження повітря до початкової температури, складає 268 кВт. Визначити також необхідну потужність, відведену теплоту в разі застосування компресора, кількість ступенів стиснення якого на один менше, ніж першого. Теплоємності вважати сталими.

#### **Розв'язування**

Початкова густина повітря,  $\text{KT}/\text{M}^3$ 

 $\rho_1 = P_1/(R \cdot T_1) = 100/(0.287 \cdot 290) = 1.2$ .

Масова витрата повітря, кг/с

 $G = V \cdot \rho_1/60 = 150 \cdot 1,2/60 = 3.$ 

Ізохорна та ізобарна теплоємності повітря, кДж/(кг⋅К)

$$
C_v = R/(k-1) = 0.287/(1.4-1) = 0.7175;
$$

 $C_p = k \cdot C_v = 1,4 \cdot 0,7175 \approx 1.$ 

Теплоємність політропного процесу, кДж/(кг⋅К)

 $C_n = C_v (n - k)/(n - 1) = 0.7175 (1.2 - 1.4)/(1.2 - 1) = -0.7175.$ 

Різниця температур в процесі проміжного охолодження повітря, К

 $\Delta T = Q/(G \cdot C_p) = 268/(3 \cdot 1) = 89.33$ .

Температура повітря на виході з кожного ступеня стиснення, К

 $T_i = T_1 + \Delta T = 290 + 89,33 = 379,33.$ 

Міра підвищення тиску в ступені

 $\lambda_i = (T_i/T_1)^{n/(n-1)} = (379,33/290)^{1,2/(1,2-1)} = 5.$ 

Потужність, яка витрачається на стиснення повітря в кожному ступені, кВт

 $L = G \cdot n \cdot R \cdot T_1 (1 - \lambda_1^{(n-1)/n})/(n-1) =$ 

$$
= 3 \cdot 1,2 \cdot 0,287 \cdot 290 \cdot (1 - 5^{(1,2-1)/1,2}) / (n - 1) = 460,92.
$$

Кількість ступенів стиснення в компресорі

 $z = N/L = 1383/460.92 = 3.$ 

Кінцевий тиск повітря, МПа

 $P_{k} = P_{1} \cdot \lambda_{i}^{z} = 0, 1 \cdot 5^{3} = 12, 5.$ 

 В разі застосування двоступінчастого стиснення (z = 2) міра стиснення в кожному ступені

 $\lambda_i = (P_k/P_1)^{1/z} = (12,5/0,1)^{1/2} = 11,18.$ 

Температура повітря за ступенем, К

 $T_2 = T_1 \cdot \lambda_1^{(n-1)/n} = 290 \cdot (11,18)^{(1,2-1)/1,2} = 433,65.$ 

Теплова потужність, яка відводиться після першого ступеня стиснення, кВт

 $Q = G \cdot C_p(T_2 - T_1) = 3 \cdot 1(433,65 - 290) = 430,95.$ 

Потужність, яка витрачається на стиснення повітря в кожному ступені, кВт

$$
L = G \cdot n \cdot R \cdot T_1 (1 - \lambda_1^{(n-1)/n}) / (n-1) =
$$

 $= 3 \cdot 1,2 \cdot 0,287 \cdot 290 (1 - 11,18^{(1,2-1)/1,2}) / (1,2 - 1) = 742,09.$ 

Потужність двоступінчастого компресора, МВт

 $N_2 = z \cdot L \cdot 10^{-3} = 2 \cdot 742{,}09 \cdot 10^{-3} = 1{,}484.$ 

Отже, в разі двоступінчастого стиснення потужність компресора збільшується на, МВт

 $\Delta N = N_2 - N = 1,484 - 1,383 = 0,101$  або на 10,7%.

### **2.3Цикли газотурбінних установок**

**Приклад 2.5**. Вважаючи теплоємності сталими, визначити температури в характерних точках ідеального циклу ГТУ із ізобарним підведенням теплоти (циклу Брайтона), питому і загальну витрату умовного палива, потужність, яка втрачається з відпрацьованими газами, якщо відомо:  $t_1 = 15$  °C;  $B = 755$  мм рт. ст., повітря стискається в компресорі до п'ятикратного збільшення густини, температура газів на вході в турбіну 950 °С, потужність електрогенератора 4 МВт. Схема циклу ГТУ і зображення його на T-s діаграмі наведені на рис. 2.2.

### **Розв'язування**

Міра підвищення тиску в компресорі

 $\lambda = P_2/P_1 = (\rho_2/\rho_1)^k = 5^{1,4} = 9,52.$ 

Значення показника степеня

 $m = (k - 1)/k = (1.4 - 1)/.1.4 = 0.2857.$ Температура повітря за компресором, К  $T_2 = T_1 \cdot \lambda^m = 288.9,52^{0,2857} = 548.$ Температура газів за турбіною, К  $T_4 = T_3 / \lambda^m = 1223/9,52^{0,2857} = 642.$ Ізобарна теплоємність повітря, кДж/(кг ⋅К)  $C_p = k \cdot R/(k-1) = R/m = 0,287/0,2857 = 1,004 \approx 1.$ Питома робота компресора, кДж/кг  $l_{\rm k} = C_{\rm p}(T_2 - T_1) = 1(548 - 288) = 260.$ 

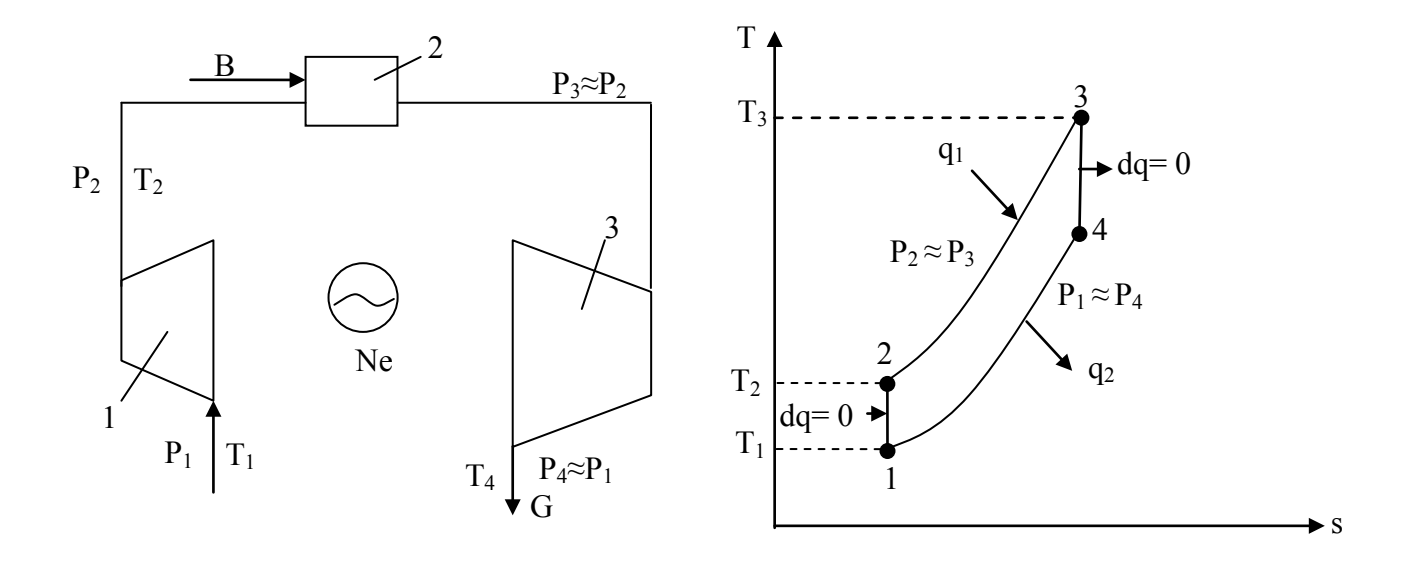

Рисунок 2.2 – Схема і цикл ГТУ на T-s діаграмі: 1 – компресор; 2 – камера згорання; 3 – газова турбіна; 4 – електрогенератор

Питома робота в турбіні, кДж/кг

 $l_m = C_p(T_3 - T_4) = 1(1223 - 642) = 581.$ 

Питома робота циклу ГТУ, кДж/кг

 $l_{\text{u}} = l_{\text{m}} - l_{\text{k}} = 581 - 260 = 321.$ 

Питома теплота, яка підведена в камері згорання, кДж/кг

 $q_{k3} = q_1 = C_p(T_3 - T_2) = 1(1223 - 548) = 675.$ 

Термічний ККД циклу

 $\eta_t = l_{\rm u} / q_{\rm K3} = 321/675 = 0.4755$ .

Питома витрата умовного палива, кг/кВт⋅год.

 $b_y = 0.123/\eta_t = 0.123/0.4755 = 0.2586$ .

Загальна витрата умовного палива, кг/с

 $B_v = b_v \cdot N_e/3, 6 = 0,2586 \cdot 4/3, 6 = 0,2874.$ 

Витрата робочого тіла в ГТУ, кг/с

 $G = N_e \cdot 10^3 / l_{\text{H}} = 4 \cdot 10^3 / 321 = 12,46.$ 

Потужність компресора, МВт

 $N_{\rm k} = G \cdot l_{\rm k} \cdot 10^{-3} = 12{,}46 \cdot 260 \cdot 10^{-3} = 3{,}24.$ 

Потужність газової турбіни, МВт

 $N_{rr} = N_e + N_k = 4 + 3,24 = 7,24.$ 

Коефіцієнт використання потужності

 $\varphi = N_e/N_{rr} = 4/7,24 = 0,55.$ 

Теплота, яка підведена в камері згорання, МВт

$$
Q_{\kappa 3} = B_{y} \cdot Q_{\kappa y}^{\mathrm{p}} = G \cdot q_{\kappa 3} \cdot 10^{-3} = 0,2874 \cdot 29,3 = 8,42.
$$

Теплова потужність, яка втрачається з відпрацьованими газами, МВт

 $Q_{\text{BF}} = (1 - \eta_t) Q_{\text{K3}} = (1 - 0.4755) \cdot 8.42 = 4.42.$ 

### **2.4 Цикли паротурбінних установок**

Задачі цього розділу розв'язуються за допомогою h-s діаграми водяної пари.

**Приклад 2.5.** Паротурбінна установка (ПТУ) з потужністю електрогенератора  $N_e = 150$  МВт працює за циклом Ренкіна (рис. 2.3). Визначити показники роботи циклу і витрату умовного палива, якщо початкові параметри пари дорівнюють:  $P_0 = 14$  МПа,  $t_0 = 550$  °С, а густина пари в процесі розширення в турбіні зменшується в 666,666 разів. Визначити також, як зміняться показники роботи дійсного циклу ПТУ, для якого коефіцієнти корисної дії становлять: турбіни – 0,85; електромеханічний – 0,965; живильного насоса – 0,8, парогенератора – 0,9; температура зовнішнього середовища – 20 °С.

### **Розв'язування**

На h-s діаграмі визначаємо початкову точку 0 на перетині ізобари  $P_0$  та ізотерми t<sub>o</sub>. Параметри пари в точці 0: h<sub>o</sub> = 3500 кДж/кг; v<sub>o</sub> = 0,03 м<sup>3</sup>/кг;  $s_0 = 6.68$  кДж/(кг⋅К). Питомий об'єм в кінцевій точці розширення пари в турбіні (на вході в конденсатор), м<sup>3</sup>/кг

 $v_r = v_0 6666666 = 0.03.6666666 = 20.$ 

Визначаємо на діаграмі точку К на перетині ізоентропи  $s_0$  із ізохорою  $v_{\kappa}$ . Параметри пари в точці К: h<sub>к</sub> = 2060 кДж/кг; P<sub>к</sub> = 6 кПа; t<sub>к</sub> = 35 °С.

Теоретична робота пари в турбіні (теоретичний теплоперепад), кДж/кг

 $H_o = h_o - h_k = 3500 - 2060 = 1440.$ 

![](_page_19_Figure_3.jpeg)

Рисунок 2.3 – Схема ПТУ та зображення процесів розширення пари на h-s діаграмі: ПГ – парогенератор; ПТ – парова турбіна; К – конденсатор; ЖН – живильний насос

Ентальпія конденсату, кДж/кг

 $h'_{K} = C_{p} t_{K} = 4,19.35 = 146,65.$ 

Питома втрата теплоти в конденсаторі, кДж/кг

 $q_k = h_k - h'_k = 2060 - 146,65 = 1293,35.$ 

Питома робота живильного насоса, кДж/кг

$$
l_{\rm H} = v'(P_{\rm o} - P_{\rm K}) = 10^{-3} (1400 - 6) = 14.
$$

Ентальпія живильної води, кДж/кг

 $h'_{\text{KE}} = h'_{\text{K}} + l_{\text{H}} = 146,65 + 14 = 160,65.$ 

Витрата пари на турбіну, кг/с

 $D_0 = N_e \cdot 10^3/H_0 = 150 \cdot 10^3/1440 = 104,16.$ 

Термічний ККД циклу Ренкіна

 $\eta_t = (H_o - I_n)/(h_o - h'_{kR}) = (1440 - 14)/(3500 - 160,65) = 0,427.$ 

Питома витрата умовного палива, кг/кВт⋅год

 $b_y = 0,123/\eta_t = 0,123/0,427 = 0,288.$ 

Загальна витрата умовного палива, кг/с

 $B_v = b_v N_e/3, 6 = 0,288 \cdot 150/3, 6 = 12.$ 

Визначимо показники роботи дійсного циклу ПТУ.

Дійсний (робочий) теплоперепад в турбіні, кДж/кг

 $H_p = H_o \cdot \eta_{oi} = 1440 \cdot 0,85 = 1224.$ 

Дійсна ентальпія пари на виході з турбіни, кДж/кг

 $h_{\text{kd}} = h_{\text{o}} - H_{\text{p}} = 3500 - 1224 = 2276.$ 

Точку  $K_d$  на h-s діаграмі визначаємо на перетині ізоентальпи  $h_{kd}$  з ізобарою Р<sub>к</sub>. Параметри пари в точці К<sub>d</sub>: s<sub>кd</sub> = 7,4 кДж/(кг К); v<sub>кd</sub> = 11 м<sup>3</sup>/кг;  $x_{\rm kd} = 0.88$ .

Дійсна питома робота живильного насоса, кДж/кг

 $l_{\text{H} \text{H}} = l_{\text{H}} / \eta_{\text{H}} = 14 / 0.8 = 17.5.$ 

Ентальпія живильної води, кДж/кг

 $h'_{A,K,B} = h'_{K} + l_{H,H} = 146,65 + 17,5 = 164,15.$ 

Витрата пари на турбіну, кг/с

 $D_o = N_e \cdot 10^3 / (H_p \cdot \eta_{em}) = 150 \cdot 10^3 / (1224 \cdot 0.965) = 127.$ 

Термічий ККД дійсного циклу ПТУ, кг/с

$$
\eta_{t\pi}=(H_p-l_{\text{\tiny H}\pi})/(h_o-h_{\text{W.B}}')=(1224-17,5)/(3500-164,15)=0,3616.
$$

Коефіцієнт корисної дії ПТУ

 $\eta_{\text{H}^{\text{TV}}} = \eta_{\text{tr}} \cdot \eta_{\text{HF}} = 0.3616 \cdot 0.9 = 0.3255.$ 

Питома витрата умовного палива, кг/кВт⋅год

 $b_y = 0.123/\eta_{\text{irry}} = 0.123/0.3255 = 0.3778.$ 

Загальна витрата умовного палива, кг/с

д  $B_{y_1}^{\pi} = b_y N_e/3, 6 = 0,3778 \cdot 150/3, 6 = 15,74.$ 

Отже, перевитрата умовного палива в дійсній ПТУ складає, кг/с

 $\Delta B_y = B_{y_1}^{\mu} - B_y = 15{,}74 - 12 = 3{,}74$ 

або  $\Delta B_v = 3{,}74.3{,}6 = 13{,}464$  т/год.

Питомі втрати теплоти в конденсаторі, кДж/кг

 $q_{kA} = h_{kA} - h'_{k} = 2276 - 146,65 = 2129,35.$ 

**Приклад 2.6.** Підігрів охолодної води в конденсаторі парової турбіни дорівнює 20 К, а її витрата 3600 м<sup>3</sup>/год. Тиск в конденсаторі становить 0,005 МПа, а питомі втрати теплоти – 0,573 кВт год. В складі ПТУ є два змішувальних регенеративних підігрівники (РП), в яких температура конденсату рівномірно підвищується на 80 °С. Підігрівники заживлені парою з відборів турбіни з тиском 1,8 і 0,8 бара, відповідно (рис. 2.4). Визначити витрату умовного палива і показники роботи ПТУ, яка працює за теоретичним циклом, якщо температура пари перед турбіною складає  $t_0 = 480^{\circ}$ С.

#### **Розв'язування**

Із додатка Б визначаємо температуру конденсату  $t_{\kappa}$  = 32,88 ≈ 33 °C. Ентальпія конденсату, кДж/кг

 $h'_v = C_p \cdot t_g = 4,187 \cdot 33 = 138.$ 

Ентальпія пари на вході в конденсатор, кДж/кг

 $h_{\kappa} = h'_{\kappa} + q_{\kappa} = 138 + 0.573 \cdot 3600 = 2200.$ 

![](_page_21_Figure_10.jpeg)

Рисунок 2.4 – Схема ПТУ і зображення робочого процесу пари в турбіні на h-s діаграмі: ПГ – парогенератор; ПТ – парова турбіна; ЕГ –електрогенератор; ЖН – живильний насос; ЦН – циркуляційний насос; РП – регенеративні підігрівники

Кінцеву точку К на h-s діаграмі визначаємо на перетині ізоентальпи  $h_k$ із ізобарою  $P_{k} = 5$  кПа. Початкову точку 0 визначаємо на перетині ізоентропи  $S_{\kappa} = 7.2 \kappa \frac{\mu}{\kappa}$  (кг K) з ізотермою  $t_{o} = 480 \text{ °C}$ . Ентальпія пари на вході в турбіну  $h_0 = 3425$  кДж/кг, а початковий тиск  $P_0 = 30$  бар. Точки відборів пари з турбіни 1 і 2 визначаємо на перетині езоентропи  $S_{\kappa}$  із ізобарами  $P_1$  і Р<sub>2</sub>, відповідно.

Ентальпії пари у відборах турбіни, кДж/кг:  $h_1 = 2720$ ;  $h_2 = 2575$ .

За допомогою додатка Б визначаємо температуру насичення у відборах,  $^{\circ}C$ ,

 $t_{H1} = 117$ ;  $t_{H2} = 93,5$ .

Температура живильної води, °С

 $t_{\rm wB} = t_{\rm w} + \Delta t_{\rm wB} = 33 + 80 = 113.$ 

Ентальпія живильної води, кДж/кг

 $h'_{\text{wB}} = C_p \cdot t_{\text{wB}} = 4.2 \cdot 113 = 474.6.$ 

Теплота, яку отримує вода в кожному РП в процесі підігрівання, кДж/кг

 $q_{B1} \approx q_{B2} = \Delta t_{AB} \cdot C_p/2 = 80 \cdot 4.19/2 = 167.6.$ 

Теплота, яку віддає пара в підігрівниках, кДж/кг

 $q_{n1} = h_1 - C_n \cdot t_{n1} = 2720 - 4.2 \cdot 117 = 2228.6$ 

 $q_{n2} = h_2 - C_p \cdot t_{H2} = 2575 - 4,19 \cdot 93,5 = 2183,2.$ 

Частки відборів пари з турбіни на РП

$$
\alpha_1 = q_{\text{b}1}/(q_{\text{b}1} + q_{\text{n}1}) = 167{,}6/(167{,}6 + 2228{,}6) = 0{,}007;
$$

 $\alpha_2 = (1 - \alpha_1) \mathbf{q}_{B1}/(\mathbf{q}_{B1} + \mathbf{q}_{B2}) = (1 - 0.07)167.6/(167.6 + 2183.2) = 0.0663.$ 

Частка пари, яка надходить в конденсатор

 $\alpha_{k} = 1 - \alpha_{1} - \alpha_{2} = 1 - 0.07 - 0.0663 = 0.8637.$ 

Теоретичний теплоперепад в турбіні, кДж/кг

 $H_0 = h_0 - h_k = 3425 - 2200 = 1225.$ 

Коефіцієнти недовиробітку роботи в турбіні

 $y_1 = (h_1 - h_k)/H_0 = (2720 - 2200)/1225 = 0,424$ 

 $y_2 = (h_2 - h_k)/H_0 = (2575 - 2200)/1225 = 0,306.$ 

Теоретична робота в турбіні, кДж/кг

 $l_{\text{ro}} = H_0(1 - \alpha_1 y_1 - \alpha_2 y_2) = 1225 (1 - 0.07 \cdot 0.424 - 0.0663 \cdot 0.306) = 1163.8.$ 

Питома втрата теплоти в конденсаторі, кДж/кг

 $q_k = 0.573 \cdot 3600 = 2062$ .

Витрата пари в конденсаторі турбіни з рівняння балансу конденсатора, кг/с

 $D_{\kappa} = G_{\text{OB}} \cdot C_{\text{D}} \cdot \Delta t_{\text{OB}} / (3600 \cdot q_{\kappa}) = 3600 \cdot 4{,}187 \cdot 20 / (3600 \cdot 2062) = 40{,}6.$ 

Витрата пари на турбіну, кг/с

 $D_{0} = D_{k}/\alpha_{k} = 40,6/0,8637 = 47.$ 

Потужність ПТУ, МВт

 $N = D_{k} \cdot l_{\text{ro}} = 47 \cdot 1163.8 \cdot 10^{-3} = 54.7.$ 

Термічний ККД циклу ПТУ

 $\eta_t = l_{\text{ro}}/(h_o - h'_{\text{wB}}) = 1163,8/(3425 - 474,6) = 0,394.$ 

Питома витрата умовного палива, кг/кВт⋅год

 $b_v = 0.123/\eta_t = 0.123/0.394 = 0.312$ .

Загальна витрата умовного палива, кг/с

 $B_v = b_v \cdot N/3, 6 = 0,312 \cdot 54,7/3, 6 = 4,74.$ 

#### **2.5 Цикли двигунів внутрішнього згорання**

**Приклад 2.7.** Визначити допустиму міру стискання для чотиритактного карбюраторного двигуна і його ефективний ККД, якщо початкові параметри робочого тіла з газовою сталою R = 0,27 кДж/(кг⋅К) складають:  $P_1 = 0,1$  МПа;  $t_1 = 17$  °C; діаметр і хід поршня 94,5 і 80 мм, відповідно; кількість циліндрів  $z = 4$ ; кутова швидкість обертання колінчастого вала  $\omega = 377$  рад/с; механічний ККД – 0,8; витрата палива – 5,4 кг/год; допустима температура займання паливної суміші - 340 °С; тиск відпрацьованих газів - 0,2 МПа; теплота згорання палива  $Q_n^p = 40$  МДж/кг. В розрахунках прийняти, що робоче тіло – двоатомні гази, а теплоємності – сталі.

#### **Розв'язування**

Допустима міра стискання

$$
\varepsilon = \mathbf{v}_1/\mathbf{v}_2 = (\mathbf{T}_{\mathbf{A}}/\mathbf{T}_1)^{(k-1)} = (613/290)^{(1,4-1)} = 6,5.
$$

Питомий об'єм газів до і після стискання, відповідно, м $^3$ /кг

 $v_1 = R \cdot T_1/P_1 = 0.27 \cdot 290/100 = 0.783$ ;

 $v_2 = v_1/\epsilon = 0.783/6, 5 = 0.12.$ 

Термічний ККД циклу

 $\eta_t = 1 - 1/\varepsilon^{k-1} = 1 - 1/6, 5^{(1,4-1)} = 0,527.$ 

Температура газів в кінці робочого ходу, К

 $T_4 = T_1 \cdot P_4/P_1 = 290 \cdot 2/1 = 580.$ 

Температура газів після згорання робочої суміші, К  $T_3 = T_4 \cdot \varepsilon^{k-1} = 580 \cdot 6.5^{1,4-1} = 1226.$ 

Ізохорна теплоємність робочого тіла, кДж/(кг⋅К)

 $C_v = R/(k - 1) = 0.27/(1.4 - 1) = 0.675$ .

Підведена і відведена теплота в циклі, кДж/кг

 $q_1 = C_v(T_3 - T_2) = 0.675$  (1226 – 613) = 413,77;

 $q_2 = C_v(T_4 - T_1) = 0.675 (580 - 290) = 195.77.$ 

Питома робота циклу, кДж/кг

 $l_{\text{u}} = q_1 - q_2 = 413,77 - 195,77 = 218.$ 

Середньоіндикаторний тиск, кПа

 $P_i = I_{i} / (v_1 - v_2) = 218/(0.783 - 0.12) = 328.8.$ 

Робочий об'єм циліндра, м<sup>3</sup>

$$
V_p = 0,785 \cdot D^2 \cdot S = 0,785 \cdot 0,0945^2 \cdot 0,08 = 5,6 \cdot 10^{-4}.
$$

Частота обертання вала, об/с

 $n_e = \omega/(2\pi) = 377/(2.3.14) = 60.$ 

Ефективна потужність двигуна, кВт

 $N_e = N_i \cdot \eta_M = 2P_i \cdot V_p \cdot n_B \cdot z \cdot \eta_M / \tau = 2.328,8.5,6.10^{-4} \cdot 60 \cdot 4 \cdot 0,8/4 = 17,67.$ 

Ефективний ККД двигуна

 $\eta_e = N_e / (B \cdot Q_n^p) = 17{,}67 / (40 \cdot 10^3 \cdot 1{,}5 \cdot 10^{-3}) = 0{,}294.$ 

### **2.6 Цикли холодильних машин і теплонасосних установок**

**Приклад 2.8.** Визначити холодильний і ексергетичний ККД, потужності компресора і детандера повітряної холодильної машини (рис. 2.5), якщо відомо: витрата повітря  $V = 7200$  м<sup>3</sup>/год.; параметри навколишнього середовища В = 755 мм рт. ст.;  $v_{\text{nc}} = 0.833 \text{ m}^3/\text{kr}$ ; температура повітря в холодильній камері (- 13 °С); величина недогріву в холодильній камері та газоо-

холоднику  $\theta = 5$  °С; холодовидатність  $Q_0 = 120$  кВт; ККД компресора і детандера 0,84 і 0,86, відповідно.

![](_page_25_Figure_1.jpeg)

Рисунок 2.5 – Схема повітряної холодильної машини: ХК – холодильна камера; К – компресор; ГО – газоохолодник; Д – детандер

### **Розв'язування**

Атмосферний тиск, кПа

 $P_{\text{HC}} = (B/750) 100 = (755/750) 100 = 101.$ 

Температура навколишнього повітря, К

 $T_{\text{HC}} = P_{\text{HC}} v_{\text{HC}} / R = 101 \cdot 0.833 / 0.287 = 290.$ 

Масова витрата повітря, кг/с

 $G = V/(v_{\text{HC}}.3600) = 7200/(0,833.3600) = 2,4.$ 

Питома холодовидатність, кДж/кг

 $q_0 = Q/G = 120/2, 4 = 50.$ 

Температури повітря на виході з газоохолодника і холодильної камери, відповідно, К

 $T_3 = T_{\text{HC}} + \theta = 290 + 5 = 295$ ,

 $T_1 = T_0 - \theta = 260 - 5 = 255.$ 

Температура повітря на виході з детандера, К

 $T_4 = T_1 - q_0/C_p = 255 - 50/1 = 205.$ 

Питома робота в детандері, кДж/кг

 $l_{\pi} = C_p(T_3 - T_4) = 1 (295 - 205) = 90.$ 

Міра зменшення тиску в детандері

$$
\lambda = (T_3/T_4)^{k/(k-1)} = (295/205)^{1,4/(1,4-1)} = 3,57.
$$

Температура повітря за компресором, К

$$
T_2 = T_1[1 + (\lambda^{(k-1)/k} - 1)/\eta_{\kappa}] = 255 [1 + (3.57^{(1.4-1)/1.4} - 1)/0.84] = 388.
$$

Питома робота компресора, кДж/кг

 $l_{k} = C_{p} (T_{2} - T_{1}) = 1 (388 - 255) = 133.$ 

Потужність детандера і компресора, кВт

$$
N_{\rm A} = G l_{\rm A} = 2,490 = 216
$$

 $N_{k} = G l_{k} = 2.4 133 = 319.$ 

Питома робота циклу, кДж/кг

 $l_{\text{u}} = l_{\text{k}} - l_{\text{u}} = 133 - 90 = 43.$ 

Холодильний коефіцієнт

 $\varepsilon = q_0/l_{\text{u}} = 50/43 = 1,163$ .

Питома теплота, яка відведена в газоохолоднику. КДж/кг

 $q_1 = q_0 + l_{\text{u}} = 50 + 43 = 93.$ 

Питома ексергія підведеної теплоти, кДж/кг

 $e_{\text{xq0}} = q_{\text{o}} (T_{\text{HC}} / T_{\text{o}} - 1) = 50 (290 / 260 - 1) = 5,77.$ 

Ексергетичний ККД холодильної машини

 $\eta_e = e_{\text{xoo}}/l_{\text{u}} = 5,77/43 = 0,134.$ 

**Приклад 2.9.** В парокомпресійній теплонасосній установці (ТНУ) з тепловою потужністю випарника  $Q_B = 21$  МВт температура випаровування холодоагенту становить  $t_B = 13$  °C. Температура конденсації  $t_K = 65$  °C. Холодоагентом є аміак. Величина недогріву води у конденсаторі складає  $\theta$  = 5 °С. Відносний внутрішній ККД компресора складає  $\eta_{oi}^{km} = 0.75$ ; а електромеханічний ККД  $\eta_{em} = 0.95$ ; ККД теплообмінників  $\eta_{ro} = 0.98$ . Визначити температуру води на виході конденсатора  $t_{\text{th}}$ , масову витрату холодоагенту, потужність компресора теплового насоса, теплову потужність конденсатора, коефіцієнт перетворення реального теплонасосного циклу та циклу Карно.

### **Розв'язання**

Принципова схема парокомпресійної ТНУ показана на рис. 2.6.

Побудова циклу парокомпресійної ТНУ на lg P-h діаграмі показана на рис. 2.7.

![](_page_27_Figure_3.jpeg)

Рисунок 2.6 – Принципова схема парокомпресійної ТНУ

![](_page_27_Figure_5.jpeg)

Рисунок 2.7 – Цикл парокомпресійної ТНУ на lg P-h діаграмі

Будуємо цикл парокомпресійної ТНУ на діаграмі та визначаємо ентальпію холодоагенту у відповідних точках циклу:

 $h_1 = 1675 \text{ KJx/kr}; h_3 = h_4 = 710 \text{ KJx/kr}; h_{2a} = 1897 \text{ KJx/kr}.$ 

Визначаємо температуру води на виході з конденсатора теплового насоса

$$
t_{\text{TH}} = t_{\text{K}} - \theta = 65 - 5 = 60
$$
 °C.

Питома теплота, підведена до випарника

$$
q_{\rm B} = h_1 - h_4 = 1675 - 710 = 965 \text{ kJ/Kr}.
$$

Адіабатний теплоперепад в компресорі

$$
H_a = l_{\kappa \rm{m0}} = h_{2a} - h_1 = 1897 - 1675 = 222~\kappa \rm{J\!\!J\!\!K \rm{/}kr}.
$$

Дійсний робочий теплоперепад в компресорі

$$
H_p = l_{\kappa m} = \frac{H_a}{\eta_{oi}^{\kappa m}} = \frac{222}{0.75} = 296 \text{ KJ/K}
$$

Дійсна ентальпія холодоагенту на виході з компресора, в точці 2, (рис. 2.7)

 $h_2 = h_1 + H_n = 1675 + 296 = 1971$  кДж/кг.

Питома теплота, відведена з конденсатора

$$
q_{\kappa} = h_2 - h_3 = 1971 - 710 = 1261 \text{ KJ/K/T}.
$$

Витрата холодоагенту

$$
G_{xa} = \frac{Q_B \cdot 10^3}{q_B} = \frac{21 \cdot 10^3}{965} = 21,76
$$
 kr/c.

Потужність, яка витрачається на компресор,

$$
N_{\text{KM}} = \frac{G_{\text{xa}} \cdot H_p}{\eta_{\text{em}} \cdot 10^3} = \frac{21,76 \cdot 296}{0,95 \cdot 10^3} = 6,78 \text{ MBT}.
$$

Теплова потужність конденсатора

$$
Q_{\kappa} = G_{\kappa a} \cdot q_{\kappa} \cdot \eta_{\tau o} \cdot 10^3 = 21{,}76 \cdot 1261 \cdot 0{,}98 \cdot 10^{-3} = 26{,}89 \text{ MB}
$$

або з рівняння енергетичного балансу ТНУ

$$
Q_{K} = N_{KM} + Q_{B} = 6,78 + 21 = 27,78
$$
 MBT.

Примітка. Рівняння енергетичного балансу ТНУ має похибку до 5%.

Коефіцієнт перетворення реального теплонасосного циклу

$$
\varphi = \frac{Q_{\kappa}}{N_{\kappa M}} = \frac{26,89}{6,78} = 3,976.
$$

Коефіцієнт перетворення циклу Карно (теоретичний)

$$
\varphi_{\rm T} = \frac{T_{\rm K}}{T_{\rm K} - T_{\rm B}} = \frac{338}{338 - 286} = 6,5.
$$

### **3 КОНТРОЛЬНІ ЗАПИТАННЯ ДЛЯ САМОПЕРЕВІРКИ ЗНАНЬ**

1. Що розуміють під корисною роботою циклу Ренкіна?

2. Як визначаються теплові втрати в конденсаторі парової турбіни?

3. Як впливає підвищення початкового тиску на значення ентальпій пари перед турбіною і в конденсаторі в циклі Ренкіна?

4. Що розуміють під питомою витратою пари і питомою витратою палива в циклі Ренкіна?

5. З якою метою запроваджують регенеративне підігрівання живильної води в циклі ПТУ?

6. Що розуміють під коефіцієнтом недовироблення при роботі турбіни з відборами пари?

7. Як визначається термічний ККД теоретичного і реального циклу ПТУ?

8. Як впливає збільшення початкової температури пари перед турбіною на ефективність циклу ПТУ?

9. Як впливає збільшення початкового тиску пари перед турбіною на ефективність циклу ПТУ?

10. Як впливає підвищення початкових параметрів пари (тиску і температури) на ефективність циклу ПТУ?

11. Як визначається теоретична робота пари в турбіні при роботі турбіни з відборами пари?

12. Як визначити термічний ККД циклу ПТУ з регенерацією?

13. Як визначається коефіцієнт використання теплоти у теплофікаційному циклі ПТУ?

14. Як визначається термічний ККД циклу ГТУ?

15. Як впливає значення температури  $T_4$  на термічний ККД циклу ГТУ?

16. Для чого здійснюється регенерація в циклі ГТУ?

17. Що називається мірою регенерації?

18. Чи можна досягти повної регенерації в циклі ГТУ і за яких умов?

19. Як впливає регенерація теплоти відхідних газів після турбіни на ефективність роботи ГТУ?

20. З якою метою використовується регенеративне підігрівання повітря в циклі ГТУ?

21. Як впливає температура повітря перед компресором на показники роботи ГТУ?

22. Як визначається термічний ККД парогазової установки?

23. Що характеризує коефіцієнт перетворення і від яких параметрів він залежить?

24. Які установки називаються термотрансформаторами і як оцінюється іх ефективність?

25. Що називають холодильним коефіцієнтом і від яких параметрів він залежить?

26. Як впливає температура в камері охолодження на потужність компресора холодильної машини?

27. Як визначається холодильний коефіцієнт газової холодильної машини?

28. Для чого застосовується проміжний газоохолодник в циклі газових холодильних машин?

29. Для чого застосовується детандер в газових холодильних машинах?

30. Від яких величин залежить значення холодильного коефіцієнта газової холодильної машини з регенерацією?

31. Як вливає значення температури конденсації холодоагенту на потужність компресора холодильної машини?

32. Як впливає значення температур випаровування та конденсації на ефективність холодильної машини?

33. Як впливає величина необоротних втрат при стисненні холодоагенту на ефективність роботи холодильної машини?

34. З якою метою застосовують переохолодження холодоагенту в парокомпресійних холодильних машинах?

35. Чи можна в циклі газової холодильної машини замінити детандер дроселем?

36. Чи можна в циклі парокомпресійної холодильної машини замінити дросель детандером?

37. Якими показниками оцінюється ефективність роботи теплового насоса?

38. Як впливає температура живильної води на ефективність циклу ПТУ?

39. Як впливає величина втрат в конденсаторі на термічний ККД ПТУ?

40. Як впливає наявність відборів пари на значення термічного ККД ПТУ?

41. Як визначити ексергію теплоти?

42. Як впливає значення температури навколишнього середовища на величину ексергії теплоти?

43. Яка величина називається фактором Карно і що він характеризує?

44. Як впливає температура охолодної води на потужність компресора теплового насоса?

45. Як впливають температури випаровування і конденсації на потужність компресора теплового насоса?

46. Що називають коефіцієнтом перетворення і що він характеризує?

### **4 ПРАКТИЧНІ ЗАВДАННЯ ДЛЯ САМОСТІЙНОЇ РОБОТИ**

### **4.1 Термодинамічні процеси витікання газів і пари**

**Задача 4.1.1**. Який двоатомний газ з початковими параметрами:  $P_1 = 60$  бар,  $t_1 = 27$  °С, витікаючи в середовище з тиском 3,5 МПа із звуженого сопла з площею перерізу 15 мм<sup>2</sup> має витрату 0,22 кг/с? Чому дорівнюють параметри газу за соплом і швидкість витікання?

**Задача 4.1.2**. Повітря з витратою 0,5 кг/с витікає із звуженого сопла діаметром 21,12 мм. Визначити параметри повітря перед соплом і поза ним, якщо швидкість витікання дорівнює 500 м/с.

**Задача 4.1.3**. Початкове значення ентропії пари дорівнює 7 кДж/(кг⋅ К), а кінцеві параметри пари за соплом складають:  $t_2 = 30$  °C;  $x_2 = 0.84$ . Визначити тип сопла, витрату пари, втрати енергії в процесі витікання, потужність парової турбіни, якщо швидкість витікання пари із сопла діаметром 25 мм складає 580 м/с.

**Задача 4.1.4**. Азот і гелій витікають із звужених сопел діаметром 25 мм з однаковою швидкістю. Визначити витрату газів, температуру газів перед соплом, якщо початковий тиск газів 0,5 МПа, а температура азоту на 560 °С більша, ніж температура гелію.

**Задача 4.1.5**. Дифузор комбінованого сопла має довжину 60 мм і кут конусності γ = 12°. Із сопла витікає суха насичена пара, початковий тиск якої 2 МПа, а витрата 0,3 кг/с. Визначити кінцеву швидкість витікання, діаметри звуженого і вихідного перерізів сопла, якщо кінцева густина пари складає 2 кг/м<sup>3</sup>.

**Задача 4.1.6.** В сопло газової турбіни надходить суміш газів з властивостями: R = 0,28 кДж/(кг⋅К), k = 1,36 і температурою 727 °С. Визначити параметри суміші в усіх характерних перерізах сопла, діаметри і критичну швидкість, якщо у вихідному перерізі сопла діаметром 28 мм швидкість витікання і витрата дорівнюють 960 м/с і 0,5 кг/с, відповідно.

**Задача 4.1.7**. В процесі витікання перегрітої пари із звуженого сопла діаметром 21,34 мм вона стає сухою насиченою. Визначити початкові та кінцеві параметри пари, міру розширення, якщо швидкість і витрата пари дорівнюють 447,6 м/с і 0,2 кг/с, відповідно.

**Задача 4.1.8**. Визначити діаметри в критичному і кінцевому перерізах сопла турбіни потужністю 360 кВт, якщо питома витрата пари на турбіну складає 10 кг/(кВт⋅год), швидкісний коефіцієнт 0,95, а кінцеві параметри пари:  $P_2 = 0.1$  МПа,  $x_2 = 0.99$ ;  $d_2 = 20$  мм.

Задача 4.1.9. Температура повітря на вході в сопло дорівнює 700 °С. При цьому співвідношення тисків складає  $P_1/P_2 = 10$ , а співвідношення площ  $f_{k}$  / $f_2$  = 0,7. Визначити параметри газу в характерних перерізах сопла, його витрату і теоретичну потужність турбіни.

**Задача 4.1.10**. Азот і двоокис вуглецю витікають із звужених сопел з однаковою швидкістю. Визначити температури газів на вході в сопло і на виході з нього, а також діаметри сопел, якщо витрата газів дорівнює 0,5 кг/с, а витікання здійснюється в атмосферу з барометричним тиском 740 мм рт. ст., температура азоту на 300 К нижче за температуру  $CO<sub>2</sub>$ .

**Задача 4.1.11**. Визначити, який газ витікає із звуженого сопла з витратою 0,687 кг/с, якщо кінцевий тиск 0,55 МПа, діаметр сопла 25 мм, а початкові параметри двоатомного газу дорівнюють:  $P_1 = 1$  МПа,  $\rho_1 = 6,968$  кг/м<sup>3</sup>.

**Задача 4.1.12**. Визначити характерні діаметри сопла, довжину дифузора для кута конусності  $\gamma = 12^{\circ}$ , якщо швидкість двоокису вуглецю на виході із сопла 878 м/с, витрата 0,5 кг/с, початкові параметри газу:  $P_1 = 1$  МПа,  $T_1 = 1200 \text{ K}$ , а кінцева густина 0,833 кг/м<sup>3</sup>.

**Задача 4.1.13**. Водяна пара з параметрами  $t = 360^{\circ}$ С,  $\rho = 5$  кг/м<sup>3</sup> розширюється в соплах до чотирикратного зменшення густини. Визначити розміри сопла, якщо витрата пари складає 3,5 кг/с, а швидкісний коефіцієнт – 0,95.

**Задача 4.1.14**. Швидкість витікання пари із сопла діаметром 20 мм складає 460 м/с, а витрата – 0,25 кг/с. Визначити початкові та кінцеві параметри пари, інші розміри сопла, якщо кінцева міра сухості пари – 0,95.

**Задача 4.1.15**. В парову турбіну надходить пара з параметрами  $t = 390 °C$ ,  $\rho = 1$  кг/м<sup>3</sup>. В клапанах турбіни пара дроселюється, внаслідок чого її питомий об'єм зростає в 1,2 раза. Після цього пара надходить в сопло, де розширюється до температури 150 °С. Визначити характерні розміри сопла, якщо витрата пари складає 7200 кг/год.

**Задача 4.1.16.** Суха насичена пара з густиною 2 кг/м<sup>3</sup> розширюється в соплах до кінцевої міри сухості 0,85. Визначити діаметри критичного і кінцевого перерізів сопла, якщо довжина дифузора складає 80 мм, а кут конусності –  $10^{\circ}$ .

**Задача 4.1.17**. В процесі витікання двоокису вуглецю із сопла його густина зменшується в десять разів. Визначити параметри газу в характерних перерізах, його витрату, якщо відомо, що початкова температура 650<sup>°</sup>С, а кінцевий діаметр сопла в 1,33 раза більший, ніж мінімальний.

**Задача 4.1.18**. Параметри пари на виході із сопла діаметром 30 мм дорівнюють:  $P_2 = 0.06$  бар,  $x_2 = 0.83$ . При цьому витрата пари складає 3600 м<sup>3</sup>/год. Визначити початкові параметри пари, мінімальний діаметр сопла і довжину дифузора, якщо  $\gamma = 11^{\circ}$ .

**Задача 4.1.19**. Суміш триатомних газів з тиском 1 МПа витікає із сопла з кінцевим діаметром 25 мм. При цьому витрата і швидкість дорівнюють 0,4 кг/с і 920 м/с, відповідно. Визначити кінцеві та початкові параметри газів, їх газову сталу, розміри сопла, якщо кінцева температура газів складає 560 К.

**Задача 4.1.20**. Параметри пари перед соплом з кінцевим діаметром 27 мм становлять:  $P_1 = 2$  МПа,  $t_1 = 350$  °С. При цьому швидкість витікання і витрата дорівнюють 780 м/с і 0,95 кг/с, відповідно. Визначити розміри сопла, число

Маха, якщо кут конусності  $\gamma = 12^{\circ}$ .

**Задача 4.1.21**. Окис вуглецю і двоокис вуглецю з однаковою початковою температурою витікають із звужених сопел з однаковим діаметром 20 мм. При цьому швидкість витікання першого газу на 100 м/с більша, ніж другого. Визначити початкову температуру, витрати газів.

**Задача 4.1.22**. Суха насичена пара з густиною  $\rho = 5$  кг/м<sup>3</sup> розширюється в соплах до трикратного зменшення температури. Визначити розміри сопла, якщо витрата пари дорівнює 5550 м<sup>3</sup>/год, кут конусності  $\gamma = 12^{\circ}$ , а швидкісний коефіцієнт – 0,95.

**Задача 4.1.23**. Кінцеві параметри пари на виході із сопла складають:  $t_2 = 50$  °C;  $\rho_2 = 0,1$  кг/м<sup>3</sup>. Визначити початкові параметри пари, число Маха, довжину дифузора з кутом конусності  $\gamma = 12^{\circ}$ , якщо швидкість пари на виході дорівнює 600 м/с, діаметр сопла 26 мм.

**Задача 4.1.24**. Двоокис вуглецю з початковим тиском 1,2 МПа витікає із сопла з площею поперечного перерізу 200 см<sup>2</sup>. Швидкість і температура газу на виході із сопла дорівнюють 1200 м/с і 1200 К, відповідно. Визначити розміри сопла, число Маха, якщо витрата газу 2,5 кг/с.

**Задача 4.1.25**. Азот з параметрами  $t_1 = 127$  °С,  $\rho = 0.4$  кг/м<sup>3</sup> витікає із звуженого сопла в атмосферу, тиск якої 736 мм рт. ст. Визначити витрату газу, його кінцеві параметри, втрати енергії, якщо діаметр сопла 22 мм, швидкісний коефіцієнт 0,96. Визначити також ці показники за умови, що початкова швидкість газу перед соплом буде дорівнювати 50 м/с.

### **4.2 Стискання газів в компресорах**

**Задача 4.2.1**. Повітря з параметрами: В=736 мм рт. ст.,  $t_1 = -10$  °С стискається в одноступінчастому компресорі діаметром 210 мм і ходом поршня 200 мм. Визначити теоретичну потужність адіабатного і політропного (n = 1,2) компресорів, якщо швидкість поршня дорівнює 4,5 м/с, а кінцева температура повітря в обох випадках не повинна перевищувати 180 °С.

**Задача 4.2.2**. Потужність компресора діаметром 285 мм і ходом поршня 370 мм дорівнює 25 кВт. Компресор стискає повітря з параметрами  $P_1 = 1$  бар,  $t_1 = 25$  °С до чотирикратного зменшення об'єму. Визначити подачу компресора, якщо відносний об'єм шкідливого простору  $\sigma = 0.035$ , показник політропи n = 1,22, кутова швидкість вала – 62,2 рад/с.

**Задача 4.2.3**. Подача повітряного компресора 720 м<sup>3</sup>/год для  $v_1 = 0.9$  м<sup>3</sup>/кг і  $B = 740$  мм рт. ст. Процес стискання політропний з n = 1,2. Визначити необхідну теоретичну потужність привода компресора, діаметр і хід поршня, якщо S/D = 1,2, швидкість поршня 4,8 м/с, в процесі стискання густина зростає в чотири раза.

**Задача 4.2.4**. Двоциліндровий поршневий компресор діаметром 200 мм  $i$  ходом поршня S = 220 мм стискає повітря з параметрами P<sub>1</sub> = 0,1 МПа та  $p_1 = 1.2 \text{ кr/m}^3$  до шестикратного збільшення температури. Визначити потужність привода компресора, якщо  $n_B = 540$  об/хв,  $n_M = 0.87$ ;  $n_0 = 0.85$ ;  $\eta_{0i} = 0.81$ .

**Задача 4.2.5**. Поршневий компресор стискає двоокис вуглецю з параметрами:  $\rho_1 = 1,3 \text{ кr/m}^3$ ,  $t_1 = 10 \text{ °C}$ , до семикратного збільшення тиску. Потужність привода компресора дорівнює 50 кВт. Визначити масову подачу компресора, якщо  $\eta_0 = 0.82$ ;  $\eta_M = 0.85$ ;  $\eta_{0i} = 0.8$   $\omega = 100.48$  рад/с; n = 1.2. Визначити також діаметр і хід поршня, якщо S = 1,15 D.

**Задача 4.2.6**. Визначити потужності адіабатного та ізотермічного компресорів, в яких окис вуглецю стискається до п'ятикратного збільшення густини, якщо D = 100 мм, S = 120 мм,  $\eta_0 = 0.83$ ,  $\eta_M = 0.87$ ; P<sub>1</sub> = 98 кПа; W<sub>n</sub> =4.2 м/c,  $t_1 = 17$  °C.

**Задача 4.2.7**. Визначити необхідну кількість обертів політропного (n=1,2) компресора, який стискає азот до шестикратного зменшення об'єму, якщо споживана потужність 30 кВт, D = S = 110 мм, подача – 360 м<sup>3</sup>/год,  $\eta_0 = 0.84$ ;  $\eta_M = 0.87$ .

**Задача 4.2.8**. Визначити потужності політропного (n=1,15) та ізотермічного компресора, які стискають повітря, якщо зміна ентропії в процесі стискання складає 0,85 кДж/(кг⋅К), D = 150 мм, S = 160 мм; кутова швидкість – 90 рад/с, Р<sub>1</sub> = 740 мм рт. ст.,  $\rho_1 = 1{,}15 \text{ кr/m}^3$ ;  $\eta_0 = 0{,}85$ ;  $\eta_M = 0{,}87$ .

**Задача 4.2.9**. Визначити діаметр і хід поршня адіабатного компресора, який стискає гелій до п'ятикратного збільшення густини, якщо споживана потужність 25 кВт; D = 0,9S; швидкість поршня  $W_n = 4.2$  м/с;  $t_1 = 27$  °C;  $\eta_{0} = 0.87$ ;  $\eta_{M} = 0.85$ ;  $P_{1} = 745$  MM pt. ct.

**Задача 4.2.10**. Визначити діаметр і хід поршня політропного компресора  $(n = 1,18)$  за умови, що D = S, якщо теоретична потужність 32 кВт,  $\omega$  = 96 рад/с,  $P_1 = 736$  мм рт. ст.,  $t_1 = -27$  °С, а зміна ентропії  $\Delta s = 0.82$  кДж/(кг·К).

**Задача 4.2.11**. Визначити потужність адіабатного компресора, який стискає повітря до дев'ятикратного збільшення температури, якщо початкові параметри: Р<sub>1</sub> = 755 мм рт. ст.;  $\rho_1 = 1.11 \text{ кr/m}^3$ , D = 100 мм; S = 120 мм;  $W_n = 3.8$  M/c;  $\eta_0 = 0.87$ ;  $\eta_w = 0.87$ ;  $\eta_{0i} = 0.85$ .

**Задача 4.2.12**. Компресор стискає повітря з параметрами  $P_1 = 760$  мм рт. ст.,  $t_1 = 27 °C$  до п'ятикратного збільшення густини. Визначити, як зміниться теоретична потужність політропного (n = 1,25) компресора, якщо в ньому стискати двоокис вуглецю, а політропне стискання замінити адіабатним за умови сталої подачі. Діаметр і хід поршня  $D = S = 140$  мм, кутова швидкість вала – 56,2 рад/с.

**Задача 4.2.13**. Азот з початковими параметрами: тиском  $P_1 = 0.1$  МПа і  $v_1 = 0.89$  м<sup>3</sup>/кг стискається в ізотермічному компресорі, потужність якого 36 кВт. Визначити, як зміниться подача компресора, якщо в ньому стискати повітря до восьмикратного збільшення температури по політропі  $(n = 1,2)$  за умови сталої потужності. При цьому  $D = S = 150$  мм, швидкість поршня  $W_{\text{n}} = 4.4$  м/с.

**Задача 4.2.14**. Двоокис вуглецю стискається в ізотермічному компресорі до п'ятикратного зменшення об'єму. При цьому зміна ентропії складає 0,75 кДж/(кг⋅К). Визначити кількість обертів вала, якщо D = S = 144 мм, а початкові параметри газу складають:  $P_1 = 0.11$  МПа,  $t_1 = 47$  °C. Визначити також, як зміниться подача компресора, якщо ізотермічний тиск замінити на адіабатний за умови сталої потужності та кількості обертів вала.

**Задача 4.2.15**. Політропний (n = 1,2) компресор стискає повітря з початковими параметрами:  $\overline{P}_1 = 740$  мм рт. ст.,  $t_1 = 20$  °С до п'ятикратного збільшення густини. Відношення шкідливого об'єму до робочого об'єму циліндра складає 0,03. Визначити теоретичну потужність компресора і об'ємний ККД, якщо D = S = 160 мм, ω = 90 рад/с.

**Задача 4.2.16**. Компресор з характеристиками:  $D = 120$  мм,  $S = 150$  мм стискає повітря з параметрами  $P_1 = 96 \text{ k} \Pi a$ ,  $v_1 = 0.9 \text{ m}^3/\text{kr}$  до десятикратного збільшення температури по політропі (n = 1,3). З метою економії електроенергії електропривод замінили на інший, потужність якого на 15% менша, ніж першого. Якою має бути витрата охолодної води, щоб за нових умов зберегти подачу повітря і його тиск, якщо швидкість поршня 4,6 м/с, а підігрівання охолодної води - 10 °С.

**Задача 4.2.17**. Азот з початковими параметрами:  $P_1 = 1,2$  бар,  $t_1 = 27$  °C стискається в політропному (n = 1,25) компресорі до двадцятидвократного збільшення густини. Визначити економію електроенергії в разі застосування двоступінчастого компресора з проміжним охолодженням повітря до початкової температури, якщо  $D = S = 130$  мм,  $n = 780$  об/хв, величина підігрівання охолодної води 12 °С, ККД насоса охолодної води – 0,8, а його напір – 1900 мм рт. ст.

**Задача 4.2.18**. На потреби електростанції необхідно подавати 480 кг/год повітря з тиском 3,6 МПа. На станції є електродвигуни потужністю 10, 20 і 30 кВт. Підібрати кількість ступенів політропного (n = 1,22) компресора за умови, що температура повітря на виході з кожного ступеня не повинна перевищувати 125 °С. Визначити, який із зазначених електродвигунів забезпечує необхідну потужність компресора, а також витрату охолодної води, якщо температура повітря після стискання в останньому ступені повинна бути не вища 45 °С, а величина підігрівання охолодної води в повітроохолодниках дорівнює 15 °С. Початкові параметри повітря: Р<sub>1</sub> = 1 бар;  $\rho_1$  = 1,18 кг/м<sup>3</sup>.

**Задача 4.2.19**. Визначити швидкість поршня адіабатного компресора, який стискає окис вуглецю з початковими параметрами:  $P_1 = 758$  мм рт. ст.,  $v_1 = 0.88$  м<sup>3</sup>/кг, якщо D/S = 0.95; кількість обертів вала – 540 об/хв; теоретична потужність 30 кВт. Визначити також, як зміниться ця швидкість, якщо  $n_{\rm B} = 780$  об/хв.

**Задача 4.2.20**. Визначити кількість обертів вала політропного (n = 1,15) компресора, який стискає водяну пару з початковими параметрами:  $P_1 = 1,1$  бар,  $t_1 = 115$  °С до чотирикратного зменшення об'єму, якщо теоретична потужність компресора 50 кВт, а  $D/S = 0.92$ .

**Задача 4.2.21**. Визначити економію електроенергії при стисканні повітря в двоступінчастому політропному (n = 1,26) компресорі в порівнянні з одноступінчастим, якщо повітря з початковими параметрами:  $P_1 = 765$  мм рт. ст.,  $t_1 = 27$  °С стискається до двадцятип'ятикратного збільшення густини, а  $D = S = 130$  мм.

**Задача 4.2.22**. Визначити граничну міру підвищення тиску одноступінчастого компресора, коли подача дорівнює нулю. Обчислення зробити для таких значень показника політропи:  $n = 1$ ;  $n = 1,2$ ;  $n = 1,4$  і таких значень відносного об'єму шкідливого простору: $\sigma = 0.02$ ;  $\sigma = 0.035$ ;  $\sigma = 0.05$ . Стискається двоатомний газ.

**Задача 4.2.23**. В компресорі стискається двоокис сірки з початковими параметрами:  $P_1 = 0.115$  МПа,  $T = 330$  К. Визначити необхідну потужність привода компресора, якщо показник політропи  $n = 1, 2$ ,  $D = S = 0, 16$  м, стискання здійснюється до п'ятикратного збільшення густини, відносна величина шкідливого об'єму 0,05, швидкість поршня 4,5 м/с, а ККД компресора 0,78.

**Задача 4.2.24**. Азот з початковими параметрами:  $t_1 = 17 \text{ °C}$ ,  $v_1 = 0.875 \text{ m}^3/\text{kr}$ стискається в адіабатному компресорі до п'ятидесятикратного збільшення тиску. Визначити температуру, густину газу після стискання, витрату охолодної води в проміжному охолоднику, необхідну теоретичну потужність, якщо  $D = 0.92 \cdot S$ ; S = 140 мм, а кутова швидкість вала 62.8 рад/с.

**Задача 4.2.25**. Визначити необхідну кількість обертів вала політропного (n = 1,25) компресора з діаметром 100 мм і ходом поршня 120 мм, який стискає кисень з початковими параметрами:  $P_1 = 1,3$  бар,  $t_1 = -33$  °С до чотирикратного збільшення густини, якщо відносна частка шкідливого простору 0,04, ККД компресора 0,78, а споживана потужність 26 кВт.

### **4.3 Цикли газотурбінних установок**

Виконати розрахунки циклу газотурбінної установки, визначити витрату умовного палива, скласти ексергетичний баланс. В розрахунках прийняти, що початкові параметри повітря перед компресором дорівнюють  $P_1 = 101.3 \text{ k}$ Па,  $T_1 = 288 \text{ K}$ ; коефіцієнти корисної дії компресора і газової турбіни – 0,85 і 0,87, відповідно; ККД камери згорання – 0,98; ККД електрогенератора – 0,985. Інші дані для розрахунків згідно із заданим варіантом вибрати з табл. 4.1.

**Примітка**. Якщо в результаті розрахунків або за умови завдання міра підвищення тиску  $\lambda \ge 9$ , то застосовується схема ГТУ з двоступінчастим стисканням повітря в компресорі з проміжним охолодженням після першого ступеня до початкової температури.

![](_page_38_Picture_410.jpeg)

![](_page_38_Picture_411.jpeg)

![](_page_39_Picture_280.jpeg)

 Продовження таблиці Продовження таблиці 4.1

### **4.4 Цикли паротурбінних установок**

**Задача 4.4.1.** Параметри пари за турбіною дорівнюють:  $\rho = 1 \text{ кr/m}^3$ ,  $x_{k} = 0.94$ , а початкова температура  $t_{o} = 400$  °С. Визначити теплоту, яка витрачена на перегрів пари в парогенераторі, витрату умовного палива в циклі Ренкіна, якщо витрата охолодної води складає 5400 т/год, а величина її підігрівання  $-20$  K.

**Задача 4.4.2.** Початкові параметри пари перед турбіною в циклі Ренкіна складають:  $P_o = 2 M \Pi a$ ,  $\rho = 6.25 \text{ кr/m}^3$ . Пара розширюється до тринадцятикратного зменшення температури. Визначити витрату умовного палива, теплоту пароутворення в кінцевій точці, витрату охолодної води, якщо потужність електрогенератора 6 МВт, а величина підігрівання охолодної води - 18 °С.

**Задача 4.4.3.** Парогенератор генерує пару з параметрами: Р = 4 МПа, t = 420 °С. Тиск перед паровою турбіною в циклі Ренкіна має дорівнювати 2 МПа, а кінцева температура 33 °С. Визначити витрату умовного палива і охолодної води, якщо величина її підігрівання складає 20 °С, потужність електрогенератора 4 МВт. Визначити також перевитрату умовного палива завдяки дроселюванню пари після парогенератора в циклі Ренкіна.

Задача 4.4.4. Температура пари в конденсаторі турбіни 30 °С, а питома втрата теплоти 0,6 кВт⋅год. Визначити теплоту пароутворення в кінцевій точці, витрату умовного палива в циклі Ренкіна, якщо потужність електрогенератора 2,5 МВт, а розширення пари в турбіні здійснюється до тридцятикратного зменшення тиску.

**Задача 4.4.5.** Паротурбінна установка в циклі Ренкіна працює з початковими параметрами:  $t_0 = 470$  °C,  $\rho_0 = 2{,}857$  кг/м<sup>3</sup>. Побудувати криву залежності термічного ККД циклу і витрати умовного палива від величини тиску в конденсаторі, який дорівнюватиме: 3, 5, 8, 10 кПа. Потужність електрогенератора 4 МВт.

**Задача 4.4.6.** Кінцевий тиск пари в циклі Ренкіна – 5 кПа, а питома втрата в конденсаторі – 0,585 кВт·год. Побудувати криву залежності термічного ККД циклу і потужності живильного насоса від значення початкової температури, яка має дорівнювати: 350, 400, 450 і 500 °С. Потужність електрогенератора – 6 МВт.

**Задача 4.4.7.** Кінцеві параметри пари в циклі Ренкіна складають: густина  $\rho_{\kappa} = 0.05 \text{ кr/m}^3$ ,  $x_{\kappa} = 0.84$ , а потужність електрогенератора – 12 МВт. Побудувати залежності термічного ККД циклу і витрати умовного палива від початкового тиску, який має дорівнювати: 1,5; 2,0; 3,0 і 4,0 МПа.

**Задача 4.4.8.** Потужність електрогенератора в циклі Ренкіна – 12 МВт, а витрата умовного палива – 1,09 кг/с. Визначити початкові параметри пари і витрату охолодної води, якщо величина її підігрівання 20 К, а кінцеві параметри складають:  $P_k = 5$  кПа,  $S_k = 7$  кДж/(кг·К).

**Задача 4.4.9.** Початкові параметри пари в циклі Ренкіна становлять:  $P_o = 3$  МПа,  $t_o = 420$  °С, а витрата пари – 10 кг/с. Визначити кінцеві параметри пари, витрату умовного палива і охолодної води, якщо величина її підігрівання 15 °С, а потужність електрогенератора – 9,7 МВт.

**Задача 4.4.10** . На перегрів сухої насиченої пари з тиском 5 МПа витрачається 0,16666 кВт⋅год теплоти. Далі пара виконує роботу в турбіні, де її температура зменшується в 16 разів. Визначити витрату умовного палива, якщо витрата охолодної води в конденсаторі – 10800 т/год, величина її підігрівання – 20 К, а значення ККД складають:  $\eta_{0i} = 0.83$ ;  $\eta_{em} = 0.964$ ;  $\eta_{me} = 0.91$ .

**Задача 4.4.11.** Міра сухості пари на виході з турбіни – 0,9, а теплота пароутворення – 2300 кДж/кг. Визначити витрату умовного палива в циклі Ренкіна, якщо початкова густина пари 5 кг/м<sup>3</sup>, витрата охолодної води в конденсаторі -7200 м<sup>3</sup>/год, а величина її підігрівання – 15°С,  $h'' = 2580 \text{ KJ/K/r}$ .

**Задача 4.4.12.** Суха насичена пара з тиском 1,5 МПа перегрівається в парогенераторі на 170 °С, після чого виконує роботу в циклі Ренкіна. При цьому її густина зменшується в 100 разів. Визначити витрату умовного палива, показник адіабати, витрату охолодної води, якщо величина її підігрівання - 20 °С, а потужність електрогенератора - 5 МВт.

**Задача 4.4.13.** Пара з початковими параметрами:  $t_0 = 470$  °C,  $\rho_o = 25$  кг/м<sup>3</sup> спочатку дроселюється до трикратного збільшення об'єму, а потім виконує роботу в турбіні до двохсоткратного зменшення тиску. Визначити витрату умовного палива і теплоту пароутворення в кінцевій точці, якщо витрата охолодної води складає 5400 т/год, а величина її підігрівання - 17 °С. Визначити також ці показники за умови, що дроселювання пари не відбувається.

Задача 4.4.14. Температура пари в конденсаторі турбіни - 50 °С, питома втрата теплоти – 0,58 кВт·год. Питома витрата умовного палива в циклі Ренкіна з електрогенератором 12 МВт складає 0,3936 кг/кВт⋅год. Визначити параметри пари перед турбіною і витрату охолодної води в конденсаторі, якщо величина її підігрівання 20 °С.

**Задача 4.4.15.** Порівняти показники роботи і витрату умовного палива дійсного і теоретичного циклів Ренкіна, якщо витрата охолодної води та величина її підігрівання складають 12000 т/год і 20 °С, відповідно, кінцеві параметри:  $P_{\kappa} = 0.035$  бар і  $h_{\kappa} = 2150 \text{ KJ/K/K}$ г, початкова густина – 6,25 кг/м<sup>3</sup>;  $\eta_{\rm oi} = 0.825$ ;  $\eta_{\rm em} = 0.96$ ;  $\eta_{\rm mr} = 0.9$ .

**Задача 4.4.16.** Початкові параметри пари в циклі Ренкіна складають:  $\rho_{o}$  = 10 кг/м<sup>3</sup>; t<sub>o</sub> = 490 °С, а витрата пари – 72 т/год. Визначити кінцеві параметри пари, витрату умовного палива і охолодної води, якщо величина її підігрівання 15 К, а потужність електрогенератора – 15 МВт.

**Задача 4.4.17.** Початкові параметри пари в циклі Ренкіна складають:  $\rho_{o} = 8.333 \text{ кr/m}^{3}$ ;  $t_{o} = 510 \text{ °C}$ . Пара розширюється в турбіні з показником політропи n = 1,184 до кінцевого тиску 7 кПа. Визначити витрату умовного палива, якщо  $\eta_{\textrm{\tiny{em}}}$  = 0,96;  $\eta_{\textrm{\tiny{irr}}}$  = 0,91, витрата охолодної води 7200 м $^3$ /год, а величина її підігрівання – 20 °С.

**Задача 4.4.18.** Ентальпія сухої насиченої пари дорівнює 2600 кДж/кг, а теплота пароутворення – 2230 кДж/кг. Міра сухості пари на виході з турбіни 0,9. Визначити показники роботи і витрату умовного палива в циклі Ренкіна, якщо

розширення пари в турбіні здійснюється до п'ятидесятикратного зменшення густини, а потужність електрогенератора – 6 МВт.

**Задача 4.4.19.** Питома витрата умовного палива в циклі Ренкіна складає 0,34 кг/кВт·год. Визначити початкові параметри і витрату умовного палива, якщо витрата охолодної води становить 20000 т/год, величина її підігрівання в конденсаторі – 20 К, питома втрата теплоти в конденсаторі – 0,576 кВт·год, а температура конденсату - 30 °С.

**Задача 4.4.20.** Визначити внутрішній відносний ККД турбіни, витрати умовного палива і охолодної води в циклі Ренкіна з початковими параметрами:  $\rho_{o}$  = 16,666 кг/м<sup>3</sup>; t<sub>o</sub> = 530 °С, якщо необоротні втрати в турбіні складають 150 кДж/кг, кінцевий тиск 0,06 бар, N<sub>e</sub> = 12 МВт;  $\eta_{\text{em}} = 0.96$ ;  $\eta_{\text{m}} = 0.9$ ; величина підігрівання охолодної води - 18 °С.

**Задача 4.4.21.** Кінцеві параметри пари на виході з турбіни:  $x_k = 0.9$ ;  $\rho_{\kappa} = 0.05$ , а початкова температура 450 °С. Пара розширюється в турбіні з показником політропи n = 1,17. Визначити відносний внутрішній ККД турбіни, витрату умовного палива, якщо витрата охолодної води 10800 т/год, а величина її підігрівання – 20 °С;  $\eta_{\text{em}} = 0.97$ ;  $\eta_{\text{nr}} = 0.91$ .

**Задача 4.4.22.** Кінцева міра сухості пари в турбіні 0,87, а теплота пароутворення – 2384 кДж/кг. Визначити теплоту, яка витрачена на перегрів пари в парогенераторі, витрату умовного палива і охолодної води, якщо величина її підігрівання 20 К, ентальпія сухої насиченої пари для кінцевого тиску – 2600 кДж/кг, питома витрата пари – 3,6 кг/кВт·год і загальна витрата пари – 36 кг/с.

**Задача 4.4.23.** Початкові параметри пари в циклі Ренкіна складають:  $t_0 = 450$  °C;  $\rho_0 = 10 \text{ кr/m}^3$ . Визначити теплоту пароутворення в кінцевій точці, витрату умовного палива і охолодної води, якщо величина її підігрівання 15 °С, потужність електрогенератора - 10 МВт, а витрата пари - 36 т/год.

**Задача 4.4.24.** В парогенераторі генерується суха насичена пара з тиском 1 МПа, яка виконує роботу в турбіні до стократного зменшення тиску. Визначити, як зміняться показники роботи циклу Ренкіна і витрата умовного палива, якщо здійснити перегрів пари на 200 °С, за умови  $\bar{P}_k = \text{const}$  і  $D_0 = 270$  т/год = const.

**Задача 4.4.25.** Температура конденсації пари в циклі Ренкіна складає 33 <sup>о</sup> С, а витрата охолодної води та величина її підігрівання 18000 т/год і 20 °С, відповідно. При цьому питома втрата теплоти дорівнює  $q_k = 0.545$  кВт·год. Визначити початкові параметри пари перед турбіною, витрату умовного палива і пари, якщо питомі витрати умовного палива і пари складають 0,35 і 3,4 кг/кВт·год, відповідно.

**Задача 4.4.26.** Параметри пари в парогенераторі складають: Р<sub>о</sub> = 4 МПа; t<sub>o</sub> = 480 °С. Визначити, до якого тиску треба дроселювати пару перед турбіною, щоб для кінцевого тиску за турбіною 5 кПа питома витрата умовного палива не перевищувала 0,3647 кг/кВт⋅год. Визначити також витрату пари, якщо потужність електрогенератора 6 МВт.

ний підігрівник живильної води. Підігрів охолодної води в конденсаторі турбіни прийняти рівним 17 °С. Визначити<br>потужності живильного і циркуляційного насосів за умови, що перепад тиску в останньому дорівнює 0,4 МПа. Визн С. Визначити Задачі 4.4.27 - 4.4.68. Паротурбінна установка працює з проміжним перегрівом пари. В схемі ПТУ є один регенератив-**Задачі 4.4.27 – 4.4.68**. Паротурбінна установка працює з проміжним перегрівом пари. В схемі ПТУ є один регенеративпотужності живильного і циркуляційного насосів за умови, що перепад тиску в останньому дорівнює 0,4 МПа. Визначити таний підігрівник живильної води. Підігрів охолодної води в конденсаторі турбіни прийняти рівним 17 ° кож витрату умовного палива на ПТУ. Дані для розрахунків вибрати із табл. 4.2 згідно з заданим варіантом. кож витрату умовного палива на ПТУ. Дані для розрахунків вибрати із табл. 4.2 згідно з заданим варіантом.

Таблиця 4.2 Таблиця 4.2

![](_page_43_Picture_538.jpeg)

![](_page_44_Picture_549.jpeg)

![](_page_44_Picture_550.jpeg)

510

 $\overline{4}$ 

4 [ 0,575 ]  $\blacksquare$   $\blacksquare$ 

0,27

0,575

 $0,13$ 

### **4.5 Цикли двигунів внутрішнього згорання**

В процесі розв'язування задач вважати, що робочим тілом є повітря, а теплоємністі мають сталі значення.

**Задача 4.5.1**. Визначити термічний ККД, теоретичну потужність і робочий об'єм циліндра чотирициліндрового чотиритактного дизельного двигуна, якщо  $P_1 = 0, 1$  МПа;  $T_1 = 290$  К;  $\varepsilon = 17$ ;  $T_3 = 1700$  К; підведена теплота  $Q = 640000 \text{ kJ}$ ж/год;  $\omega = 167,466 \text{ pad/c}$ . Визначити також літрову потужність (потужність веднесену до 1 л робочого об'єму циліндра).

**Задача 4.5.2**. Чотирициліндровий двотактний дизельний двигун з циліндрами діаметром D = 108 мм і ходом поршня 127 мм використовується для привода компресора, який стискає 450 м<sup>3</sup>/год повітря з параметрами  $P_1 = 0,1$  МПа,  $t_1 = 10$  °C до тиску 3 МПа. Визначити витрату умовного палива, якщо середньоіндикаторний тиск складає 720 кПа, швидкість поршня 8,5 м/с; ККД компресора – 0,75; механічний ККД дизеля – 0,85.

**Задача 4.5.3**. Визначити термічний ККД, теоретичну потужність чотиритактного чотирициліндрового карбюраторного двигуна, якщо:  $P_1 = 0,105$  МПа,  $t_1 = 10$  °С;  $\varepsilon = 6$ ; n = 720 об/хв; витрата робочого палива складає 0,1 кг на 1 кг робочого тіла;  $Q_{\mu}^{\rm p} = 34$  МДж/кг.

**Задача 4.5.4**. Визначити термічний ККД і витрату умовного палива в чотирициліндровому чотиритактному дизельному двигуні з характеристиками  $D = 105$  мм;  $S = 125$  мм, якщо: швидкість поршня 6 м/с;  $P_1 = 1$  бар;  $t_1 = 17$  °C;  $P_3 = 5.2$  МПа;  $P_4 = 0.35$  МПа.

**Задача 4.5.5**. Для циклу ДВЗ зі змішаним підведенням теплоти і характеристиками:  $D = 0.12$  м;  $S = 0.14$  м визначити термічний ККД і витрату палива з теплотою згорання  $Q_{\mu}^p = 40 M J_{\pi}$ ж/кг; якщо кількість циліндрів – 6; кількість тактів – 4; Р<sub>1</sub> = 740 мм рт. ст.,  $\rho_1$  = 1,125 кг/м<sup>3</sup>; Р<sub>3</sub> = 5 МПа; Р<sub>5</sub> = 0,25 МПа; теплота, що підведена в ізобарному процесі 400 кДж/кг.

**Задача 4.5.6**. Визначити витрату робочого тіла в чотиритактному восьмициліндровому карбюраторному ДВЗ, якщо повний об'єм циліндра – 7,9⋅10<sup>-4</sup> м<sup>3</sup>, об'єм камери згорання – 7⋅10<sup>-5</sup> м<sup>3</sup>, ω = 251,2 рад/с; початковий питомий об'єм – 0,825 м<sup>3</sup>/кг.

**Задача 4.5.7**. Визначити індикаторну та ефективну потужність восьмициліндрового чотиритактного карбюраторного ДВЗ, якщо:  $P_i = 0.75$ МПа; D = 110 мм; S = 100 мм;  $\omega$  = 108 рад/с; механічний ККД – 0,8.

**Задача 4.5.8**. Визначити ефективну потужність і питому ефективну витрату палива в шестициліндровому дизельному ДВЗ, якщо:  $P_i = 0.85$  МПа;  $\varepsilon = 16.7$ ; об'єм камери згорання – 12⋅10<sup>-5</sup> м<sup>3</sup>;  $\omega = 220$  рад/с;  $\eta_{\text{M}} = 0.8$ ; витрата палива – 0,0105 кг/с.

**Задача 4.5.9**. Визначити питому витрату умовного палива в шестициліндровому чотиритактному дизельному ДВЗ, якщо:  $P_e = 0.75$  МПа, повний об'єм циліндра – 7,9⋅10<sup>-4</sup> м<sup>3</sup>, об'єм камери згорання 6,9⋅10<sup>-5</sup> м<sup>3</sup>; W<sub>n</sub> = 6 м/с; витрата палива – 4,2⋅10<sup>-3</sup> кг/с;  $n_M = 0.82$ .

**Задача 4.5.10.** Визначити середньоіндикаторний тиск та індикаторну потужність чотирициліндрового чотиритактного дизельного ДВЗ, якщо:  $N_e = 100$  кВт;  $\omega$  = 157 рад/с; ε = 15; об'єм камери згорання – 2,5⋅10<sup>-4</sup> м<sup>3</sup>;η<sub>м</sub>= 0,84.

**Задача 4.5.11.** Визначити індикаторну потужність і питому індикаторну витрату палива в шестициліндровому чотиритактному дизельному ДВЗ, якщо  $P_e = 0.62$  МПа; D = 0,11 м; S = 120 мм; W<sub>n</sub> = 8,2 м/с;  $\eta_w = 0.82$ ; витрата палива – 5,55 $\cdot$ 10<sup>-3</sup> кг/с.

**Задача 4.5.12.** Визначити діаметр циліндра і хід поршня чотирициліндрового чотиритактного дизельного ДВЗ, якщо  $N_e = 80$  кВт;  $P_e$ = 0,6 МПа; n = 1800 об/хв; W<sub>n</sub> = 9,6 м/с; S/D = 1,185.

**Задача 4.5.13**. Визначити потужність механічних втрат шестициліндрового чотиритактного карбюраторного ДВЗ, якщо:  $P_i = 0.75$ МПа; D = 110 мм; S = 100 мм;  $\omega$  = 314 рад/с;  $\eta_{\text{M}}$  = 0,825.

**Задача 4.5.14**. Визначити індикаторну потужність і потужність механічних втрат шестициліндрового двотактного дизельного ДВЗ, якщо: P<sub>e</sub> = 0,65 МПа ε = 16; об'єм камери згорання – 7,8⋅10<sup>-3</sup> м<sup>3</sup>; W<sub>n</sub> = 9 м/с;  $S = 0.14$  M;  $\eta_{M} = 0.83$ .

**Задача 4.5.15**. Визначити середньоіндикаторний тиск і середнє значення тиску механічних втрат восьмициліндрового карбюраторного ДВЗ, якщо:  $D = S = 0.1$  M;  $N_e = 150$  KBT;  $W_n = 11$  M/c;  $\eta_w = 0.81$ .

**Задача 4.5.16**. Визначити ефективну потужність і питому ефективну витрату палива у восьмициліндровому чотиритактному карбюраторному ДВЗ, якщо: індикаторна робота за цикл – 650 кДж; D = 100 мм; S = 110 мм;  $n = 1200$  об/с;  $\eta_{M} = 0.83$ ; витрата палива – 36,0 кг/год.

**Задача 4.5.17**. Визначити питомі індикаторну і ефективну витрати палива чотирициліндрового дизельного ДВЗ, якщо:  $P_i = 0.68$  МПа;  $\varepsilon = 15.5$ ; повний об'єм циліндра – 38⋅10<sup>-4</sup> м<sup>3</sup>; ω = 157 рад/с;  $\eta_{\text{M}} = 0.835$ ; витрата палива 21,6 кг/год.

**Задача 4.5.18**. Визначити ефективну потужність і потужність механічних втрат шестициліндрового чотиритактного дизельного ДВЗ, якщо:  $P_e = 0.55$  МПа; D = 110 мм; S = 120 мм; W<sub>n</sub> = 8,5 м/c;  $\eta_w = 0.81$ .

**Задача 4.5.19**. Визначити середній індикаторний тиск та індикаторну потужність шестициліндрового чотирикратного дизельного ДВЗ, якщо: D = S = 150 мм; n = 1400 об/хв; площа індикаторної діаграми 2⋅10<sup>-3</sup> м<sup>2</sup>; довжина діаграми – 0,15 м, масштаб діаграми – 6⋅10<sup>7</sup> Па/м.

**Задача 4.5.20**. Визначити індикаторну потужність і потужність механічних втрат чотирициліндрового чотиритактного дизельного ДВЗ, якщо: ε = 17; повний об'єм циліндра — 1,2⋅10<sup>-3</sup> м<sup>3</sup>; ω = 157 рад/с;  $\eta_{\text{M}}$  = 0,82; індикаторна діаграма з масштабом 0,8 $\cdot 10^8$  Па/м має довжину 200 мм і площу 1,8 $\cdot 10^{-3}$  м<sup>3</sup>.

**Задача 4.5.21**. Визначити середньоефективний тиск і середній тиск механічних втрат двоциліндрового чотиритактного дизельного ДВЗ, якщо:  $N_e = 18$  kBT; D = 105 мм; S = 120 мм; n = 1800 об/хв;  $\eta_w = 0.8$ .

**Задача 4.5.22**. Визначити ефективну потужність і механічний ККД шестициліндрового чотиритактного дизельного ДВЗ, якщо:  $P_e = 0.7$  МПа; повний об'єм циліндра  $8.10^4$  м<sup>3</sup>; об'єм камери згорання 7 $\cdot 10^{-5}$  м<sup>3</sup>; n = 1900 об/хв; потужність механічних втрат – 15 кВт.

**Задача 4.5.23**. Визначити середню швидкість поршня і міру стискання чотирициліндрового чотиритактного карбюраторного ДВЗ, якщо:  $N_e = 52$  кВт;  $P_e = 0.6$  МПа; S = 100 мм; W<sub>n</sub> = 6.6 м/с; об'єм камери згорання 10<sup>-4</sup> м<sup>3</sup>.

**Задача 4.5.24.** Визначити кутову швидкість обертання колінчастого вала і міру стискання в шестициліндровому чотиритактному карбюраторному ДВЗ, якщо:  $N_e = 65$  кВт;  $P_e = 0.62$  МПа; n = 2800 об/хв; повний об'єм циліндра –  $6.10^{4}$  M<sup>3</sup>.

**Задача 4.5.25.** Визначити індикаторну потужність і механічний ККД шестициліндрового чотиритактного карбюраторного ДВЗ, якщо:  $P_i = 0.7$  МПа;  $D = S = 100$  мм;  $W_n = 9.2$  м/с; потужність механічних втрат – 24 кВт.

### **4.6 Цикли холодильних машин і теплонасосних установок**

В процесі розв'язання задач цього розділу величину недогріву в теплообмінниках прийняти рівною  $\theta = 5$  °С, а витрату повітря за нормальних умов.

**Задача 4.6.1.** В компресор повітряної холодильної машини повітря надходить з параметрами:  $P = 740$  мм рт. ст.;  $t = -10$  °С, де стискається до п'ятикратного збільшення густини. В газоохолоднику температура повітря зменшується до 5 °С. Визначити потужність компресора і детандера, холодовидатність холодильної машини, її ексергетичний ККД, якщо витрата повітря 7200 м $\frac{3}{10}$ год.

**Задача 4.6.2.** Холодовидатність повітряної холодильної машини (ХМ) складає 36000 кДж/год. Параметри повітря перед компресором:  $P_1 = 98$  кПа;  $t_1 = -13$  °С. Температура повітря на вході в детандер (-10 °С). Визначити витрату повітря, потужність компресора і детандера, холодильний коефіцієнт і ексергетичний ККД, якщо міра підвищення тиску в компресорі дорівнює 5.

**Задача 4.6.3.** Температура в холодильній камері повітряної холодильної машини (-15 °С), а температура навколишнього середовища-18 °С. В компресорі ХМ повітря стискається до чотирикратного зменшення об'єму. Визначити холодовидатність, потужності компресора і детандера, холодильний коефіцієнт і ексергетичний ККД, якщо початковий тиск 0,1 МПа, а витрата повітря – 3600 м<sup>3</sup>/год.

**Задача 4.6.4.** Холодовидатність повітряної ХМ дорівнює 140 кВт. Визначити потужність детандера і компресора, холодильний коефіцієнт і ексергетичний ККД, витрату повітря, якщо відомо: температура в холодильній камері (-  $10\text{ °C}$ ), а підігрів повітря 15 °С, температура навколишнього середовища 15 °С, ККД компресора і детандера по 0,84.

**Задача 4.6.5.** Теоретична потужність компресора повітряної ХМ складає 200 кВт, а підвищення температури в компресорі 130 °С. Визначити холодовидатність, потужності газоохолодника і детандера, холодильний коефіцієнт і ексергетичний ККД, якщо температура в холодильній камері – 10 °С, а температура навколишнього середовища 18 °С.

**Задача 4.6.6.** Теоретична потужність детандера повітряної ХМ дорівнює 100 кВт, а зменшення температури в ньому 100 °С. Визначити холодовидатність, потужності газоохолодника і компресора, ексергетичний ККД і холодильний коефіцієнт, якщо температури в холодильній камері та навколишнього середовища складають (- 17 °С) і 20 °С, відповідно.

**Задача 4.6.7.** Потужність газоохолодника теоретичної повітряної ХМ становить 500 кВт. Визначити холодовидатність, потужності компресора і детандера, холодильний коефіцієнт і ексергетичний ККД, якщо температура в холодильній камері (- 12 °С), температура навколишнього середовища 17 °С, а стиснення повітря здійснюється до збільшення густини в 3,8 раза.

**Задача 4.6.8.** В теоретичному циклі XM циркулює 3600 м<sup>3</sup>/год повітря, температура якого за детандером складає 192 К. Визначити холодовидатність, потужності детандера і компресора, холодильний коефіцієнт і ексергетичний ККД, якщо: температура в холодильній камері та в навколишньому середовищі  $(-25)$  і + 20<sup>o</sup>C, відповідно, а тиск перед компресором – 760 мм рт.ст.

**Задача 4.6.9.** Потужність газоохолодника холодильної машини дорівнює 440 кВт, а витрата повітря 74000 м<sup>3</sup>/год; параметри навколишнього середовища: Р<sub>нс</sub> = 765 мм рт. ст.;  $\rho_{\text{HC}}$  = 1,25 кг/м<sup>3</sup>. Визначити холодовидатність, потужності компресора і детандера, холодильний коефіцієнт і ексергетичний ККД, якщо температура повітря в холодильній камері складає (-10 °С).

**Задача 4.6.10.** Холодовидатність теоретичної повітряної ХМ складає 185 кВт, а величина підігрівання повітря в холодильній камері 65 °С. Визначити потужності газоохолодника, компресора і детандера, холодильний коефіцієнт і ексергетичний ККД, якщо температура в холодильній камері (– 12 <sup>о</sup> С), а тиск в детандері зменшується в чотири рази.

**Задача 4.6.11.** В циклі повітряної ХМ процеси розширення і стиснення здійснюються політропно (n = 1,2). При цьому зміна ентропії в процесі розширення становить 0,213 кДж/(кг⋅К). Визначити потужності компресора і детандера, холодильний коефіцієнт і ексергетичний ККД, якщо температура навколишнього середовища 20 °С, температура в холодильній камері (- 12 °С), а витрата повітря за нормальних умов складає - 10800 м<sup>3</sup>/год.

**Задача 4.6.12.** В циклі повітряної холодильної машини процеси розширення і стиснення здійснюються політропно (n = 1,25). При цьому зміна ентропії в процесі стиснення дорівнює 0,115 кДж/(кг К). Визначити потужності компресора і детандера, холодильний коефіцієнт і ексергетичний ККД, якщо температура повітря на виході з холодильної камери

дорівнює 260 К, температура навколишнього середовища 25 °С, а витрата повітря — 7200 м<sup>3</sup>/год.

**Задача 4.6.13.** В теоретичному циклі ХМ стиснення повітря здійснюється до чотирикратного збільшення густини. Визначити потужність детандера і компресора, холодильний коефіцієнт і ексергетичний ККД, якщо потужність газоохолодника 520 кВт; температура навколишнього середовища і в холодильній камері складають 25 °С і -23 °С, відповідно.

**Задача 4.6.14.** Зміна ентропії в газоохолоднику повітряної ХМ складає 0,27 кДж/(кг·К). Стиснення повітря здійснюється до чотирикратного зменшення об'єму. Визначити роботу детандера і компресора, холодильний коефіцієнт і ексергетичний коефіцієнт, якщо температура навколишнього середовища 17 °С.

**Задача 4.6.15.** В холодильній камері повітряної холодильної машини ентропія збільшується на 0,3 кДж/(кг·К). Визначити потужність детандера і компресора, холодильний коефіцієнт і ексергетичний ККД, якщо температура навколишнього середовища 15 °С, параметри повітря на вході в компресор:  $P_1 = 735$  мм рт. ст.;  $\rho_1 = 1,315$  кг/м<sup>3</sup>.

**Задача 4.6.16.** Витрата повітря в циклі холодильної машини складає 6,48 т/год, а потужність детандера – 180 кВт. Визначити потужність компресора, холодильної камери і газоохолодника, холодильний коефіцієнт і ексергетичний ККД, якщо температура навколишнього середовища 285 К, а температура в холодильній камері (-15 °С).

**Задача 4.6.17.** Холодовидатність повітряної ХМ дорівнює 360 кВт. Визначити потужності компресора, газоохолодника і детандера, холодильний коефіцієнт і ексергетичний ККД, якщо температура в холодильній камері (-15 °C), температура навколишнього середовища 15 °С, а температура повітря на виході з детандера 195 К.

Задача 4.6.18. В циклі повітряної ХМ циркулює 5400 м<sup>3</sup>/год повітря. Визначити потужності холодильної камери, компресора, детандера і газоохолодника, холодильний коефіцієнт і ексергетичний ККД, якщо температура навколишнього середовища 288 К; параметри повітря перед компресором: Р = 735 мм рт. ст.,  $v_1 = 0.761 \text{ m}^3/\text{kr}$ , а розширення в детандері здійснюється до чотирикратного зменшення тиску.

**Задача 4.6.19.** Холодовидатність повітряної ХМ складає 200 кВт, а зміна ентропії в холодильній камері 0,262 кДж/(кг·К). Визначити потужності компресора, газоохолодника і детандера, холодильний коефіцієнт і ексергетичний ККД, якщо температура навколишнього середовища 20 °С, а температура повітря за детандером 200 К.

**Задача 4.6.20.** Зміна ентропії в детандері повітряної ХМ становить 0,1 кДж/(кг К), а параметри навколишнього середовища: v=0,89 м<sup>3</sup>/кг; Ро = 740 мм рт. ст. Визначити потужності детандера, компресора і газоохолодника, холодильний коефіцієнт і ексергетичний ККД, якщо витрата повітря складає 8640 м<sup>3</sup>/год, а температура після стиснення в компресорі 355 К, стиснення і розширення політропні з показником  $n = 1.3$ .

**Задача 4.6.21.** Визначити потужності компресора, детандера і холодильної камери повітряної ХМ, якщо потужність газоохолодника 400 кВт, параметри навколишнього середовища:  $P = 745$  мм рт. ст.;  $\rho = 1.2$ кг/м<sup>3</sup>, температура в холодильній камері (-13 °С), а температура повітря за детандером 195 К.

**Задача 4.6.22.** Холодовидатність повітряної ХМ складає 360 кВт, а температура навколишнього середовища 17 °С. Визначити потужності компресора і газоохолодника, якщо робота детандера дорівнює 100 кДж/кг. Визначити холодильний коефіцієнт і ексергетичний ККД за умови, що температура в холодильній камері (-15 °С).

**Задача 4.6.23.** Питома робота компресора повітряної холодильної машини складає 140 кДж/кг, а потужність газоохолодника 500 кВт. Визначити холодовидатність, потужності компресора і детандера, якщо температура в холодильній камері (-15 °С), а параметри навколишнього середовища:  $\bar{P}$  = 736 мм рт. ст.,  $v = 0.88 \text{ m}^3/\text{kr}.$ 

Задача 4.6.24. Температура в холодильній камері XM дорівнює (-15 °С). В циклі циркулює повітря з витратою 5400 м<sup>3</sup>/год, параметри навколишнього середовища:  $P = 740$  мм рт. ст.,  $\rho_1 = 1,22 \text{ кr/m}^3$ . При цьому потужність газоохолодника складає 400 кВт. Визначити потужності компресора і детандера, холодильний коефіцієнт і ексергетичний ККД.

**Задача 4.6.25.** Повітряна ХМ працює з політропним розширенням і стиском (n = 1,27) робочого тіла. Зміна ентропії в газоохолоднику дорівнює 0,25 кДж/(кг·К), а стиснення здійснюється до чотирикратного збільшення густини. Визначити холодовидатність, потужності компресора і детандера, холодильний коефіцієнт і ексергетичний ККД, якщо температура навколишнього середовища 20 °С, а витрата повітря 7200 м<sup>3</sup>/год.

Задача 4.6.26. В циклі повітряної XM циркулює 3600 м<sup>3</sup>/год повітря. Температура навколишнього середовища і в холодильній камері складають 17 і (-13 °С), відповідно. Визначити холодовидатність, потужності компресора і детандера, холодильний коефіцієнт і ексергетичний ККД, якщо температура повітря за детандером складає 197 К.

**Задача 4.6.27.** Потужність детандера повітряної ХМ складає 120 кВт, а розширення в ньому відбувається до чотирикратного зменшення густини. Визначити холодовидатність, потужності компресора і газоохолодника, якщо температура повітря за компресором 80 °С, а параметри навколишнього середовища: Р = 740 мм рт. ст., Т = 288 К.

Задача 4.6.28. В циклі XM циркулює 9360 м<sup>3</sup>/год повітря, а питома робота компресора дорівнює 100 кДж/кг. Визначити холодовидатність, потужності детандера, холодоохолодника, холодильний коефіцієнт і ексергетичний ККД, якщо температура в холодильній камері -8 °С, а параметри навколишнього середовища: Р = 0,98 бар,  $\rho_1 = 1,225 \text{ кг/m}^3$ .

**Задача 4.6.29.** Процеси стиснення і розширення в повітряній ХМ здійснюються політропно (n = 1,27). При цьому зміна ентропії в детандері становить 0,22 кДж/(кг К). Визначити потужності детандера, компресора і газоохолодника, холодильний коефіцієнт і ексергетичний ККД, якщо холодовидатність складає 250 кВт, температура в холодильній камері (-10 С), а температура навколишнього середовища 17 °С.

**Задача 4.6.30.** Питома зміна ентропії в холодильній камері повітряної ХМ складає 0,115 кДж/(кг К), а температура в камері (-10 °С). Визначити потужності компресора, газоохолодника, холодовидатність, холодильний коефіцієнт і ексергетичний ККД, якщо потужність детандера 120 кВт, а температура навколишнього середовища 15 °С.

**Задача 4.6.31.** Потужність компресора аміачної ТНУ складає 2 МВт, а температура гарячої та зворотної води в системі теплофікації 75 і 35 °С, відповідно. Стиснення холодоагенту здійснюється до п'ятикратного збільшення густини. Визначити параметри NH<sub>3</sub> в характерних точках циклу, потужності конденсатора і випарника, коефіцієнт перетворення і ексергетичний ККД, якщо ККД компресора 0,82.

**Задача 4.6.32.** У випарнику аміачної ТНУ температура стічної води змінюється від 30 до 20 °С, а її витрата дорівнює 360 м<sup>3</sup>/год. Температура гарячої та зворотної води в системі теплофікації 75 і 35 °С, відповідно. Визначити потужності випарника, компресора і конденсатора, коефіцієнт перетворення і ексергетичний ККД, якщо ККД компресора 0,825.

**Задача 4.6.33.** Міра підвищення тиску в компресорі ТНУ дорівнює 6, а температура NH<sub>3</sub> у випарнику 15 °С. Визначити потужності випарника і конденсатора, коефіцієнт перетворення і ексергетичний ККД, якщо температура зворотної води в системі теплофікації 40 °С, ККД компресора 0,83, а потужність компресора 2 МВт.

**Задача 4.6.34.** ТНУ постачає 180 т/год гарячої води з температурою 75 °С. Зворотна вода повертається з температурою 40 °С. Тиск пари NH<sub>3</sub> на вході в компресор дорівнює 0,7 МПа. Визначити потужності випарника, компресора і конденсатора, коефіцієнт перетворення і ексергетичний ККД, якщо ККД компресора складає 0,825.

**Задача 4.6.35.** Витрата стічної води у випарнику аміачної ТНУ становить 200 м<sup>3</sup>/год, а значення температур 25 і 15 °С. Стиснення в компресорі ТНУ здійснюється до п'ятикратного збільшення густини. Визначити потужності випарника, компресора і конденсатора, якщо коефіцієнт перетворення дорівнює 3,2. Обгрунтувати доцільність застосування ТНУ за умови  $T_{\text{HC}} = 288$ K;  $\eta_{\text{KOT}}^{\text{H}} = 0.81$ ;  $\eta_{\text{ec}} = 0.355$ ;  $\eta_{\text{em}} = 0.9$ .

**Задача 4.6.36.** Аміачна ТНУ відпускає гарячу воду з температурою 75 °C і витратою 180 м<sup>3</sup>/год. У випарнику ТНУ стічна вода охолоджується з 25 до 15<sup>°</sup>С. В процесі стиснення пари NH<sub>3</sub> в компресорі питома ентропія збільшується на 0,2 кДж/(кг·К). Визначити потужності випарника, компресора, конденсатора, температуру зворотної води в системі теплофікації, коефіцієнт перетворення і ексергетичний ККД, якщо  $G_{cg} = 265 \text{ m}^3/\text{rod}$ .

**Задача 4.6.37.** Потужність випарника аміачної ТНУ складає 1 МВт, а температура стічної води на виході з нього 10 °С. Визначити витрату гарячої води з температурою 75 °С, яка постачається з конденсатора ТНУ, потужність компресора, ККД якого 0,82, коефіцієнт перетворення і ексергетичний ККД, якщо температура зворотної води в конденсаторі 35 °С.

**Задача 4.6.38.** Потужність конденсатора ТНУ дорівнює 5 МВт. Стічна вода у випарнику охолоджується від 25 до 10 °С. Стиснення NH<sub>3</sub> в компресорі здійснюється до восьмикратного зменшення об'єму. Визначити витрати води в конденсаторі та випарнику, потужність компресора, коефіцієнт перетворення, ексергетичний ККД, якщо ККД компресора 0,84, а температура зворотної води 40 °С.

**Задача 4.6.39.** Температура гарячої та зворотної води в системі гарячого водопостачання від аміачної ТНУ складає 75 і 40 °С, відповідно, а її витрата 540 т/год. Густина пари NH<sub>3</sub> на вході в компресор дорівнює 5 кг/м<sup>3</sup>. Визначити потужності конденсатора, компресора і випарника, коефіцієнт перетворення і ексергетичний ККД, якщо зміна ентропії в процесі стиснення складає 0,22 кДж/(кг⋅К).

**Задача 4.6.40.** У випарнику аміачної ТНУ температура стічної води змінюється від 28 °С до 20 °С, а її витрата складає 540 т/год. Конденсатор ТНУ постачає гарячу воду з температурою 80 °С. Визначити потужності конденсатора і компресора, коефіцієнт перетворення, витрату гарячої води, якщо температура зворотної води 40 °С, а ексергетичний ККД - 0,4.

**Задача 4.6.41.** Тиск у випарнику аміачної ТНУ складає 0,6 МПа. ТНУ постачає гарячу воду з температурою 75 °С. Зворотна вода повертається в конденсатор з температурою 40 °С. Визначити витрату гарячої води, потужність випарника і компресора, коефіцієнт перетворення і ексергетичний ККД, якщо потужність конденсатора 2,5 МВт, ККД компресора 0,84.

**Задача 4.6.42.** Витрата стічної води у випарнику аміачної ТНУ дорівнює 180 м<sup>3</sup>/год, а температура її змінюється від 25 до 15 °С. Густина пари NH<sub>3</sub> за компресором складає 25 кг/м<sup>3</sup>. Визначити потужності випарника, компресора, витрату гарячої води, коефіцієнт перетворення і ексергетичний ККД, якщо зміна ентропії в процесі стиснення дорівнює 0,18 кДж/(кг·К), а температура зворотної води 45 °C.

**Задача 4.6.43.** Температура гарячої та зворотної води в конденсаторі аміачної ТНУ складє 80 і 40 °С, відповідно. В компресорі потужністю 2 МВт стиснення здійснюється до восьмикратного збільшення густини. Визначити витрату гарячої води, потужності конденсатора і випарника, коефіцієнт перетворення і ексергетичний ККД ТНУ.

**Задача 4.6.44.** Витрата гарячої води з температурою 75 °С в систему теплофікації від аміачної ТНУ становить 360 м<sup>3</sup>/год. У випарнику температура стічної води зменшується від 27 до 15 °С. Визначити витрату стічної води, потужність компресора, коефіцієнт перетворення і ексергетичний ККД, якщо ККД компресора 0,82, а його потужність 2 МВт.

**Задача 4.6.45.** Потужність випарника аміачної ТНУ дорівнює 2,5 МВт, а температура стічної води на виході із нього 10 °С. Визначити потужності компресора і конденсатора, витрату гарячої води в системі теплофікації, ексергетичний ККД, якщо коефіцієнт перетворення дорівнює 3,3, а температура зворотної води 40 °С.

**Задача 4.6.46.** Потужність конденсатора аміачної ТНУ складає 5 МВт, а ексергетичний ККД ТНУ 0,42. Температура гарячої води на виході з конденсатора ТНУ дорівнює 75 °С. Витрата стічної води у випарнику складає 168,5 м<sup>3</sup>/год, а її температура на вході у випарник 30 °С. Визначити температуру стічної води на виході з випарника, потужність компресора, витрату NH3 в циклі, а також температуру зворотної води в системі теплофікації.

**Задача 4.6.47.** В компресорі аміачної ТНУ суха насичена пара стискається до десятикратного збільшення густини. Температура води на виході з випарника дорівнює 10 °С, а температура зворотної води 50 °С. Визначити витрату гарячої води, потужності випарника і конденсатора, коефіцієнт перетворення і ексергетичний ККД, якщо потужність компресора 2 МВт.

**Задача 4.6.48.** Температура гарячої та зворотної води в конденсаторі аміачної ТНУ становить 75 і 40 °С. Міра підвищення тиску в компресорі дорівнює 6,5. Визначити витрату гарячої води, потужність компресора, коефіцієнт перетворення і ексергетичний ККД, якщо потужність випарника 2 МВт, а ККД компресора 0,82.

**Задача 4.6.49.** У випарнику аміачної ТНУ температура стічної води змінюється від 30 до 20 °С, а її витрата складає 200 м<sup>3</sup>/год. ТНУ постачає гарячу воду з температурою 80 °С. Визначити витрату гарячої води, потужність компресора, ексергетичний ККД, якщо коефіцієнт перетворення дорівнює 3,2, а температура зворотної води 40 °С.

**Задача 4.6.50.** Потужність компресора аміачної ТНУ дорівнює 1,6 МВт, а температура стічної води на виході з випарника 10<sup>°</sup>С. Визначити потужності випарника, конденсатора, витрату гарячої води, коефіцієнт перетворення, ексергетичний ККД, якщо міра підвищення тиску дорівнює 7, а температура зворотної води 40 °С.

### **ЛІТЕРАТУРА**

- 1. Чепурний М. М. Основи технічної термодинаміки / М. М. Чепурний, С. Й. Ткаченко. – Вінниця : Поділля-2000, 2003. – 368 с.
- 2. Чепурний М. М. Технічна термодинаміка в прикладах і задачах / М. М. Чепурний, С. Й. Ткаченко. – Вінниця : ВНТУ, 2004. – 150 с.
- 3. Остапенко О. П. Технічна термодинаміка: лабораторний практикум / Остапенко О. П. – Вінниця : ВНТУ, 2012. – 92 с.
- 4. Техническая термодинамика / [Крутов В. И., Исаев С. И., Кожинов И. А. и др.] ; под ред. В. И. Крутова. – М. : Высшая школа, 1991. – 375 с.
- 5. Беляев Н. М. Термодинаміка / Беляев Н. М. Киев : Вища школа, 1987. – 246 с.
- 6. Кириллин В. О. Техническая термодинамика / Кириллин В. О., Сычев В. В., Шейдлин О. Е. – М. : Энергоиздат, 1976. – 324 с.
- 7. Задачник по технической термодинамике и теории тепломассообмена / [Афанасьев В. Н., Исаев С. И., Кожинов И. А. и др.] ; под ред. В. И. Крутова и Г. Б. Петражицкого. – М. : Высшая школа, 1986. – 383 с.
- 8. Ривкин Л. С. Термодинамические свойства воды и водяного пара / Ривкин Л. С. – М. : Энергия, 1980. – 192 с.
- 9. Ривкин Л. С. Термодинамические свойства газов / Ривкин Л. С. М. : Энергия, 1973. – 224 с.

![](_page_55_Picture_592.jpeg)

Додаток А

Таблиця А.1 - Основні фізичні властивості деяких газів Таблиця А.1 *–* Основні фізичні властивості деяких газів

## Додаток Б

| p,    | t, <sup>o</sup> C | v',       | $v''$ ,            | $\rho''$ ,    | $h'$ ,             | $h''$ , | r,     |
|-------|-------------------|-----------|--------------------|---------------|--------------------|---------|--------|
| бар   |                   | $M^3/kT$  | $M^3/kT$           | $K\Gamma/M^3$ | кДж/кг             | кДж/кг  | кДж/кг |
|       | $\overline{2}$    | 3         | $\overline{4}$     | 5             | 6                  | 7       | 8      |
| 0,010 | 6,92              | 0,0010001 | $\overline{1}29,9$ | 0,00770       | 29,32              | 2513    | 2484   |
| 0,015 | 13,038            | 0,0010007 | 87,9               | 0,01138       | 54,75              | 2525    | 2470   |
| 0,020 | 17,514            | 0,0010014 | 66,97              | 0,01493       | 73,52              | 2533    | 2459   |
| 0,025 | 21,094            | 0,0010021 | 54,24              | 0,01843       | 88,5               | 2539    | 2451   |
| 0,030 | 24,097            | 0,0010028 | 45,66              | 0,02190       | 101,04             | 2545    | 2444   |
| 0,035 | 26,692            | 0,0010035 | 39,48              | 0,02533       | 111,86             | 2550    | 2438   |
| 0,040 | 28,979            | 0,0010041 | 34,81              | 0,02873       | 121,42             | 2554    | 2433   |
| 0,045 | 31,033            | 0,0010047 | 31,13              | 0,03211       | 130,00             | 2557    | 2427   |
| 0,050 | 32,88             | 0,0010053 | 28,19              | 0,03547       | 137,83             | 2561    | 2423   |
| 0,055 | 34,59             | 0,0010059 | 25,77              | 0,03880       | 144,95             | 2564    | 2419   |
| 0,060 | 36,18             | 0,0010064 | 23,74              | 0,04212       | 151,50             | 2567    | 2415   |
| 0,065 | 37,65             | 0,0010070 | 22,02              | 0,04542       | 157,68             | 2570    | 2412   |
| 0,070 | 39,03             | 0,0010075 | 20,53              | 0,04871       | 163,43             | 2572    | 2409   |
| 0,075 | 40,32             | 0,0010080 | 19,23              | 0,05198       | 168,8              | 2574    | 24,05  |
| 0,080 | 41,54             | 0,0010085 | 18,1               | 0,05525       | 173,9              | 2576    | 2402   |
| 0,085 | 42,69             | 0,0010090 | 17,1               | 0,05849       | 178,7              | 2578    | 2399   |
| 0,090 | 43,79             | 0,0010094 | 16,2               | 0,06172       | 183,3              | 2580    | 2397   |
| 0,095 | 44,84             | 0,0010098 | 15,4               | 0,06493       | 187,7              | 2582    | 2394   |
| 0,10  | 45,84             | 0,0010103 | 14,68              | 0,06812       | 191,9              | 2584    | 2392   |
| 0,11  | 47,72             | 0,0010111 | 13,4               | 0,07462       | 199,7              | 2588    | 2388   |
| 0,12  | 49,45             | 0,0010119 | 12,35              | 0,08097       | 207                | 2591    | 2384   |
| 0,13  | 51,07             | 0,0010126 | 11,46              | 0,08726       | 213,8              | 2594    | 2380   |
| 0,14  | 52,58             | 0,0010133 | 10,69              | 0,09354       | 220,1              | 2596    | 2376   |
| 0,15  | 54                | 0,0010140 | 10,02              | 0,0998        | 226,1              | 2599    | 2373   |
| 0,16  | 55,34             | 0,0010147 | 9,429              | 0,106         | 231,7              | 2601    | 2369   |
| 0,17  | 56,61             | 0,0010153 | 8,909              | 0,1123        | 236,9              | 2603    | 2366   |
| 0,18  | 57,82             | 0,0010159 | 8,444              | 0,1185        | 241,9              | 2605    | 2363   |
| 0,19  | 58,98             | 0,0010165 | 8,025              | 0,1247        | $\overline{2}46,7$ | 2607    | 2360   |
| 0,20  | 60,08             | 0,0010171 | 7,647              | 0,1308        | 251,4              | 2609    | 2358   |
| 0,21  | 61,14             | 0,0010177 | 7,304              | 0,1369        | 255,9              | 2611    | 2355   |
| 0,22  | 62,16             | 0,0010183 | 6,992              | 0,143         | 260,2              | 2613    | 2353   |
| 0,23  | 63,14             | 0,0010188 | 6,708              | 0,1491        | 264,3              | 2614    | 2350   |
| 0,24  | 64,08             | 0,0101930 | 6,445              | 0,1551        | 268,2              | 2616    | 2348   |
| 0,25  | 64,99             | 0,0010199 | 6,202              | 0,1612        | 272                | 2618    | 2346   |
| 0,26  | 65,88             | 0,0010204 | 5,977              | 0,1673        | 275,7              | 2620    | 2344   |
| 0,27  | 66,73             | 0,0010209 | 5,769              | 0,1733        | 279,3              | 2621    | 2342   |
| 0,28  | 67,55             | 0,0010214 | 5,576              | 0,1793        | 282,7              | 2623    | 2640   |
| 0,29  | 68,35             | 0,0010218 | 5,395              | 0,1853        | 286                | 2624    | 2338   |
| 0,30  | 69,12             | 0,0010222 | 5,226              | 0,1913        | 289,3              | 2625    | 2336   |
| 0,32  | 70,6              | 0,0010232 | 4,922              | 0,20322       | 295,5              | 2627    | 2332   |
| 0,34  | 72,02             | 0,001024  | 4,65               | 0,2151        | 301,5              | 2630    | 2328   |

Таблиця Б.1 – Термодинамічні властивості води і водяної пари в стані насичення

Продовження таблиці Б.1

| $\mathbf{1}$   | $\overline{2}$ | 3         | $\overline{4}$ | 5      | 6     | $\overline{7}$ | 8    |
|----------------|----------------|-----------|----------------|--------|-------|----------------|------|
| 0,36           | 73,36          | 0,0010248 | 4,407          | 0,2269 | 307,1 | 2632           | 2325 |
| 0,38           | 74,64          | 0,0010256 | 4,189          | 0,2387 | 312,5 | 2634           | 2322 |
| 0,4            | 75,88          | 0,0010264 | 3,994          | 0,2504 | 317,7 | 2636           | 2318 |
| 0,45           | 78,75          | 0,0010282 | 3,754          | 0,2797 | 329,6 | 2641           | 2311 |
| 0,45           | 78,75          | 0,0010282 | 3,754          | 0,2797 | 329,6 | 2641           | 2311 |
| 0,5            | 81,35          | 0,0010299 | 3,239          | 0,3087 | 340,6 | 2645           | 2204 |
| 0,55           | 83,74          | 0,0010315 | 2,963          | 0,3375 | 350,7 | 2649           | 2298 |
| 0,6            | 85,95          | 0,001033  | 2,732          | 0,3661 | 360   | 2653           | 2293 |
| 0,65           | 88,02          | 0,0010345 | 2,534          | 0,3946 | 368,6 | 2657           | 2288 |
| 0,7            | 89,97          | 0,0010359 | 2,364          | 0,423  | 376,8 | 2660           | 2283 |
| 0,75           | 91,8           | 0,0010372 | 2,216          | 0,4512 | 384,5 | 2663           | 2278 |
| 0,8            | 93,52          | 0,0010385 | 2,087          | 0,4792 | 391,8 | 2665           | 2273 |
| 0,85           | 95,16          | 0,0010397 | 1,972          | 0,5071 | 398,7 | 2668           | 2269 |
| 0,9            | 96,72          | 0,0010409 | 1,869          | 0,535  | 405,3 | 2670           | 2265 |
| 0,95           | 98,21          | 0,0010421 | 1,777          | 0,5627 | 411,5 | 2673           | 2261 |
| 1,00           | 99,64          | 0,0010432 | 1,694          | 0,5903 | 417,4 | 2675           | 2258 |
| 1,1            | 102,32         | 0,0010452 | 1,55           | 0,6453 | 428,9 | 2679           | 2250 |
| 1,2            | 104,81         | 0,0010472 | 1,429          | 0,6999 | 439,4 | 2683           | 2244 |
| 1,3            | 107,14         | 0,0010492 | 1,325          | 0,7545 | 449,2 | 2687           | 2238 |
| 1,4            | 109,33         | 0,001051  | 1,236          | 0,8088 | 458,5 | 2690           | 2232 |
| 1,5            | 111,38         | 0,0010527 | 1,159          | 0,8627 | 467,2 | 2693           | 2226 |
| 1,6            | 113,32         | 0,0010543 | 1,091          | 0,9164 | 475,4 | 2696           | 2221 |
| 1,7            | 115,17         | 0,0010559 | 1,031          | 0,9699 | 483,2 | 2699           | 2216 |
| 1,8            | 116,94         | 0,0010575 | 0,9773         | 1,023  | 490,7 | 2702           | 2211 |
| 1,9            | 118,62         | 0,0010591 | 0,929          | 1,076  | 497,9 | 2704           | 2206 |
| $\overline{2}$ | 120,23         | 0,0010605 | 0,8854         | 1,129  | 504,8 | 2707           | 2202 |
| 2,1            | 121,78         | 0,0010619 | 0,8459         | 1,182  | 511,4 | 2709           | 2198 |
| 2,2            | 123,27         | 0,0010633 | 0,8098         | 1,235  | 517,8 | 2711           | 2193 |
| 2,3            | 124,71         | 0,0010646 | 0,7768         | 1,287  | 524   | 2713           | 2189 |
| 2,4            | 126,09         | 0,0010659 | 0,7465         | 1,34   | 529,8 | 2715           | 2185 |
| 2,5            | 127,43         | 0,0010672 | 0,7185         | 1,392  | 535,4 | 2717           | 2182 |
| 2,6            | 128,73         | 0,0010685 | 0,6925         | 1,444  | 540,9 | 2719           | 2178 |
| 2,7            | 129,98         | 0,0010697 | 0,6684         | 1,496  | 546,2 | 2721           | 2175 |
| 2,8            | 131,2          | 0,0010709 | 0,6461         | 1,548  | 551,4 | 2722           | 2171 |
| 2,9            | 132,39         | 0,0010721 | 0,6253         | 1,599  | 556,5 | 2724           | 2167 |
| 3              | 133,54         | 0,0010733 | 0,6057         | 1,651  | 561,4 | 2725           | 2164 |
| 3,1            | 134,66         | 0,0010744 | 0,5873         | 1,703  | 566,3 | 2727           | 2161 |
| 3,2            | 135,75         | 0,0010754 | 0,5701         | 1,754  | 571,1 | 2728           | 2157 |
| 3,3            | 136,82         | 0,0010765 | 0,5539         | 1,85   | 575,7 | 2730           | 2154 |
| 3,4            | 137,86         | 0,0010776 | 0,5386         | 1,857  | 580,2 | 2731           | 2151 |
| 3,5            | 138,88         | 0,0010786 | 0,5241         | 1,908  | 584,5 | 2732           | 2148 |
| 3,6            | 139,87         | 0,0010797 | 0,5104         | 1,959  | 588,7 | 2734           | 2145 |
| 3,7            | 140,84         | 0,0010807 | 0,4975         | 2,01   | 592,8 | 2735           | 2142 |
| 3,8            | 141,79         | 0,0010817 | 0,4852         | 2,061  | 596,8 | 2736           | 2139 |
| 3,9            | 142,71         | 0,0010827 | 0,4735         | 2,112  | 600,8 | 2737           | 2136 |
| 4              | 143,62         | 0,0010836 | 0,4624         | 2,163  | 604,7 | 2738           | 2133 |

Продовження таблиці Б.1

| $\mathbf{1}$   | $\overline{2}$   | 3                     | $\overline{4}$   | 5              | 6              | $\tau$       | 8            |
|----------------|------------------|-----------------------|------------------|----------------|----------------|--------------|--------------|
| 4,1            | 144,51           | 0,0010845             | 0,4518           | 2,213          | 608,5          | 2740         | 2131         |
| 4,2            | 145,32           | 0,0010855             | 0,4416           | 2,264          | 612,3          | 2741         | 2129         |
| 4,3            | 146,25           | 0,0010865             | 0,4319           | 2,315          | 616,1          | 2742         | 2126         |
| 4,4            | 147,09           | 0,0010874             | 0,4227           | 2,366          | 619,8          | 2743         | 2123         |
| 4,5            | 147,92           | 0,0010883             | 0,4139           | 2,416          | 623,4          | 2744         | 2121         |
| 4,6            | 148,73           | 0,0010892             | 0,4054           | 2,467          | 626,9          | 2745         | 2118         |
| 4,7            | 149,53           | 0,0010901             | 0,3973           | 2,517          | 630,3          | 2746         | 2116         |
| 4,8            | 150,31           | 0,001091              | 0,3895           | 2,568          | 633,7          | 2747         | 2113         |
| 4,9            | 151,08           | 0,0010918             | 0,3819           | 2,618          | 636,9          | 2748         | 2111         |
| 5              | 151,84           | 0,0010927             | 0,3747           | 2,669          | 640,1          | 2749         | 2109         |
| 5,2            | 153,32           | 0,0010943             | 0,3612           | 2,769          | 646,5          | 2750         | 2104         |
| 5,4            | 154,76           | 0,001096              | 0,3485           | 2,869          | 652,7          | 2752         | 2099         |
| 5,6            | 156,16           | 0,0010976             | 0,3368           | 2,969          | 658,8          | 2754         | 2095         |
| 5,6            | 156,16           | 0,0010976             | 0,3368           | 2,969          | 658,8          | 2754         | 2095         |
| 5,8            | 157,52           | 0,0010992             | 0,3258           | 3,069          | 664,7          | 2755         | 2090         |
| 6              | 158,84           | 0,0011007             | 0,3156           | 3,16           | 670,5          | 2757         | 2086         |
| 6,2            | 160,12           | 0,0011022             | 0,306            | 3,268          | 676            | 2758         | 2082         |
| 6,4            | 161,37           | 0,0011037             | 0,297            | 3,367          | 681,5          | 2760         | 2078         |
| 6,6            | 162,59           | 0,0011052             | 0,2885           | 3,467          | 686,9          | 2761         | 2074         |
| 6,8            | 163,79           | 0,0011066             | 0,2804           | 3,566          | 692,1          | 2762         | 2070         |
| $\overline{7}$ | 164,96           | 0,0011081             | 0,2728           | 3,666          | 697,2          | 2764         | 2067         |
| 7,2            | 166,1            | 0,0011095             | 0,2656           | 3,765          | 702,2          | 2765         | 2063         |
| 7,4            | 167,21           | 0,0011109             | 0,2588           | 3,864          | 707,1          | 2766         | 2059         |
| 7,6            | 168,3            | 0,0011123             | 0,2523           | 3,963          | 711,8          | 2767         | 2055         |
| 7,8            | 169,37           | 0,0011136             | 0,2462           | 4,062          | 716,4          | 2768         | 2052         |
| 8              | 170,42           | 0,0011149             | 0,2403           | 4,161          | 720,9          | 2769         | 2048         |
| 8,2            | 171,44           | 0,0011162             | 0,2347           | 4,26           | 725,4          | 2770         | 2045         |
| 8,4            | 172,44           | 0,0011175             | 0,2294           | 4,359          | 729,8          | 2771         | 2041         |
| 8,6            | 173,43           | 0,0011187             | 0,2243           | 4,458          | 734,2          | 2772         | 2038         |
| 8,8            | 174,4            | 0,00112               | 0,2195           | 4,556          | 738,6          | 2773         | 2034         |
| 9              | 175,35           | 0,0011213             | 0,2149           | 4,654          | 742,8          | 2774         | 2031         |
| 9,2            | 176,29           | 0,0011225             | 0,2104           | 4,753          | 746,9          | 2775         | 2028         |
| 9,4            | 177,21           | 0,0011237             | 0,2061           | 4,852          | 750,9          | 2776         | 2025         |
| 9,6            | 178,12           | 0,0011249             | 0,202            | 4,949          | 754,8          | 2777         | 2022         |
| 9,8            | 179,01           | 0,0011261             | 0,1982           | 5,045          | 758,8          | 2778         | 2019         |
| 10             | 179,88           | 0,0011273             | 0,1946           | 5,139          | 762,7          | 2778         | 2015         |
| 10,5           | 182,00           | 0,0011303             | 0,1856           | 5,388          | 772,1          | 2779         | 2007         |
| 11             | 184,05           | 0,0011331             | 0,1775           | 5,634          | 781,1          | 2781         | 2000         |
| 11,5           | 186,04           | 0,0011358             | 0,1701           | 5,879          | 789,8          | 2783         | 1993         |
| 12             | 187,95           | 0,0011385             | 0,1633           | 6,124          | 798,3          | 2785         | 1987         |
| 12,5<br>13     | 189,8            | 0,0011412             | 0,157            | 6,369          | 806,5          | 2786         | 1980         |
|                | 191,6            | 0,0011438             | 0,1512           | 6,614          | 814,5          | 2787         | 1973         |
| 13,5<br>14     | 193,34           | 0,0011464             | 0,1458           | 6,859          | 822,3          | 2789         | 1967<br>1960 |
| 14,5           | 195,04<br>196,68 | 0,001149<br>0,0011515 | 0,1408<br>0,1361 | 7,103          | 830            | 2790<br>2791 | 1954         |
| 15             | 198,28           | 0,0011539             | 0,1317           | 7,348<br>7,593 | 837,4<br>844,6 | 2792         | 1947         |
|                |                  |                       |                  |                |                |              |              |

Продовження таблиці Б.1

| $\mathbf{1}$ | $\overline{2}$ | 3         | $\overline{4}$ | 5      | 6      | $\tau$ | 8    |
|--------------|----------------|-----------|----------------|--------|--------|--------|------|
| 15,5         | 199,84         | 0,0011563 | 0,1276         | 7,837  | 851,5  | 2793   | 1941 |
| 16           | 201,36         | 0,0011586 | 0,1238         | 8,08   | 858,3  | 2793   | 1935 |
| 16,5         | 202,85         | 0,0011609 | 0,1201         | 8,325  | 865    | 2794   | 1929 |
| 17           | 204,3          | 0,0011632 | 0,1167         | 8,569  | 871,6  | 2795   | 1923 |
| 17,5         | 205,72         | 0,0011655 | 0,1135         | 8,812  | 878,1  | 2796   | 1918 |
| 18           | 207,1          | 0,0011678 | 0,1104         | 9,058  | 884,4  | 2796   | 1912 |
| 18,5         | 208,45         | 0,0011700 | 0,1075         | 9,303  | 890,6  | 2797   | 1907 |
| 19           | 209,78         | 0,0011722 | 0,1047         | 9,549  | 896,6  | 2798   | 1901 |
| 19,5         | 211,09         | 0,0011744 | 0,1021         | 9,795  | 902,6  | 2799   | 1896 |
| 20           | 212,37         | 0,0011766 | 0,09958        | 10,041 | 908,5  | 2799   | 1891 |
| 20,5         | 213,62         | 0,0011788 | 0,09719        | 10,29  | 914,2  | 2800   | 1886 |
| 21           | 214,84         | 0,0011809 | 0,09492        | 10,54  | 919,8  | 2800   | 1880 |
| 21,5         | 216,05         | 0,001183  | 0,09276        | 10,78  | 925,4  | 2800   | 1875 |
| 22           | 217,24         | 0,0011851 | 0,09068        | 11,03  | 930,9  | 2801   | 1870 |
| 19,5         | 211,09         | 0,0011744 | 0,1021         | 9,795  | 902,6  | 2799   | 1896 |
| 22,5         | 218,41         | 0,0011872 | 0,08869        | 11,28  | 936,3  | 2801   | 1865 |
| 23           | 219,5          | 0,0011892 | 0,8679         | 11,52  | 941,5  | 2801   | 1860 |
| 23,5         | 220,67         | 0,0011912 | 0,08498        | 11,77  | 946,7  | 2802   | 1855 |
| 24           | 221,77         | 0,0011932 | 0,8324         | 12,01  | 951,8  | 2802   | 1850 |
| 24,5         | 222,85         | 0,0011952 | 0,08156        | 12,26  | 956,8  | 2802   | 1845 |
| 25           | 223,93         | 0,0011972 | 0,07993        | 12,51  | 961,8  | 2802   | 1840 |
| 25,5         | 224,99         | 0,0011992 | 0,07837        | 12,76  | 966,8  | 2803   | 1836 |
| 26           | 226,03         | 0,0012012 | 0,7688         | 13,01  | 971,7  | 2803   | 1831 |
| 26,5         | 227,05         | 0,0012031 | 0,07545        | 13,25  | 976,6  | 2803   | 1820 |
| 27           | 228,06         | 0,001205  | 0,07406        | 13,5   | 981,3  | 2803   | 1822 |
| 27,5         | 229,06         | 0,0012069 | 0,07271        | 13,75  | 985,9  | 2803   | 1817 |
| 28           | 230,04         | 0,0012088 | 0,07141        | 14     | 990,4  | 2803   | 1813 |
| 28,5         | 231,01         | 0,0012107 | 0,07016        | 14,25  | 994,9  | 2803   | 1808 |
| 29           | 231,96         | 0,0012126 | 0,06895        | 14,5   | 999,4  | 2803   | 1804 |
| 29,5         | 232,9          | 0,0012145 | 0,06778        | 14,75  | 1003,8 | 2804   | 1800 |
| 30           | 233,83         | 0,0012163 | 0,06665        | 15     | 1008,3 | 2804   | 1796 |
| 31           | 235,66         | 0,0012201 | 0,0645         | 15,5   | 1016,9 | 2804   | 1787 |
| 32           | 237,44         | 0,0012238 | 0,06246        | 16,01  | 1025,3 | 2803   | 1778 |
| 33           | 239,18         | 0,0012274 | 0,06055        | 16,52  | 1033,7 | 2803   | 1769 |
| 34           | 240,88         | 0,001231  | 0,05875        | 17,02  | 1041,9 | 2803   | 1761 |
| 35           | 242,54         | 0,0012345 | 0,05704        | 17,53  | 1049,8 | 2803   | 1753 |
| 36           | 244,16         | 0,001238  | 0,05543        | 18,04  | 1057,5 | 2802   | 1745 |
| 37           | 245,75         | 0,0012415 | 0,05391        | 18,55  | 1065,2 | 2802   | 1737 |
| 38           | 247,31         | 0,001245  | 0,05246        | 19,06  | 1072,7 | 2802   | 1729 |
| 39           | 248,84         | 0,0012485 | 0,05108        | 19,58  | 1080,2 | 2801   | 1721 |
| 40           | 250,33         | 0,001252  | 0,04977        | 20,09  | 1087,5 | 2801   | 1713 |
| 41           | 251,8          | 0,0012554 | 0,04852        | 20,61  | 1094,7 | 2800   | 1705 |
| 42           | 253,24         | 0,0012588 | 0,04732        | 21,13  | 1101,7 | 2800   | 1698 |
| 43           | 254,66         | 0,0012622 | 0,04617        | 21,66  | 1108,5 | 2799   | 1691 |
| 44           | 256,05         | 0,0012656 | 0,04508        | 22,18  | 1115,3 | 2798   | 1683 |
| 45           | 257,41         | 0,001269  | 0,04404        | 22,71  | 1122,1 | 2798   | 1676 |

Продовження таблиці Б.1

| 1  | $\overline{2}$ | 3         | $\overline{4}$ | 5     | 6      | $\overline{7}$ | 8      |
|----|----------------|-----------|----------------|-------|--------|----------------|--------|
| 46 | 258,75         | 0,0012724 | 0,04305        | 23,23 | 1128,8 | 2797           | 1668   |
| 47 | 260,07         | 0,0012757 | 0,0421         | 23,76 | 1135,4 | 2796           | 1661   |
| 48 | 261,37         | 0,001279  | 0,04118        | 24,29 | 1141,8 | 2796           | 1654   |
| 49 | 262,65         | 0,0012824 | 0,04029        | 24,82 | 1148,2 | 2795           | 1647   |
| 50 | 263,91         | 0,0012857 | 0,03944        | 25,35 | 1154,4 | 2794           | 1640   |
| 51 | 265,15         | 0,001289  | 0,03863        | 25,89 | 1160,6 | 2793           | 1632   |
| 52 | 266,38         | 0,0012923 | 0,03784        | 26,43 | 1166,8 | 2792           | 1625   |
| 53 | 267,58         | 0,0012955 | 0,03708        | 26,97 | 1172,9 | 2791           | 1618   |
| 54 | 268,77         | 0,0012988 | 0,03635        | 27,51 | 1179   | 2791           | 1612   |
| 55 | 269,94         | 0,0013021 | 0,03564        | 28,06 | 1184,9 | 2790           | 1604,6 |
| 56 | 271,1          | 0,0013054 | 0,03495        | 28,61 | 1190,8 | 2789           | 1597,7 |
| 57 | 272,24         | 0,0013087 | 0,03429        | 29,16 | 1196,6 | 2788           | 1591   |
| 58 | 273,6          | 0,001312  | 0,03365        | 29,72 | 1202,4 | 2786           | 1584,3 |
| 59 | 274,47         | 0,0013152 | 0,03303        | 30,28 | 1208,2 | 2786           | 1577,6 |
| 60 | 275,56         | 0,0013185 | 0,03243        | 30,84 | 1213,9 | 2785           | 1570,8 |
| 61 | 276,64         | 0,0013217 | 0,03185        | 31,4  | 1219,6 | 2784           | 1564,1 |
| 62 | 277,71         | 0,001325  | 0,0313         | 31,95 | 1225,1 | 2782           | 1557,4 |
| 63 | 278,76         | 0,0013282 | 0,03076        | 32,51 | 1230,6 | 2781           | 1550,7 |
| 64 | 279,8          | 0,0013314 | 0,03024        | 33,07 | 1236   | 2780           | 1544,1 |
| 65 | 280,83         | 0,0013347 | 0,02973        | 33,64 | 1241,3 | 2779           | 1537,5 |
| 66 | 281,85         | 0,001338  | 0,02923        | 34,21 | 1246,6 | 2778           | 1530,9 |
| 67 | 282,86         | 0,0013412 | 0,02874        | 34,79 | 1251,8 | 2776           | 1524,4 |
| 68 | 283,85         | 0,0013445 | 0,02827        | 35,37 | 1257   | 2775           | 1517,9 |
| 69 | 284,83         | 0,0013478 | 0,02782        | 35,95 | 1262,2 | 2773           | 1511,4 |
| 70 | 285,8          | 0,001351  | 0,02737        | 36,54 | 1267,4 | 2772           | 1504,9 |
| 71 | 286,76         | 0,0013542 | 0,02694        | 37,12 | 1272,5 | 2771           | 1498,4 |
| 72 | 287,71         | 0,0013574 | 0,02652        | 37,71 | 1277,6 | 2769           | 1492   |
| 73 | 288,65         | 0,0013607 | 0,02611        | 38,3  | 1282,6 | 2768           | 1485,6 |
| 74 | 289,58         | 0,001364  | 0,02571        | 38,89 | 1287,6 | 2767           | 1479,2 |
| 75 | 290,5          | 0,0013673 | 0,02532        | 39,49 | 1292,7 | 2766           | 1472,8 |
| 76 | 291,41         | 0,0013706 | 0,02494        | 40,09 | 1297,7 | 2764           | 1466,4 |
| 77 | 292,32         | 0,0013739 | 0,02457        | 40,7  | 1302,6 | 2763           | 1460   |
| 78 | 293,22         | 0,0013772 | 0,02421        | 41,3  | 1307,4 | 2761           | 1453,7 |
| 79 | 294,1          | 0,0013805 | 0,02386        | 41,91 | 1312,2 | 2759           | 1447,4 |
| 80 | 294,98         | 0,0013838 | 0,02352        | 42,52 | 1317   | 2758           | 1441,1 |
| 81 | 295,85         | 0,0013872 | 0,02318        | 43,14 | 1321,8 | 2757           | 1434,8 |
| 82 | 296,71         | 0,0013905 | 0,02285        | 43,76 | 1326,6 | 2755           | 1428,5 |
| 83 | 297,56         | 0,0013938 | 0,02253        | 44,38 | 1331,4 | 2753           | 1422,2 |
| 84 | 298,4          | 0,0013972 | 0,02222        | 45    | 1336,1 | 2752           | 1416   |
| 85 | 299,24         | 0,0014005 | 0,02192        | 45,62 | 1340,8 | 2751           | 1409,8 |
| 86 | 300,07         | 0,0014039 | 0,02162        | 46,25 | 1345,4 | 2749           | 1403,7 |
| 87 | 300,89         | 0,0014073 | 0,02132        | 46,9  | 1350,1 | 2747           | 1397,6 |
| 88 | 301,71         | 0,0014106 | 0,02103        | 47,55 | 1354,7 | 2746           | 1391,5 |
| 89 | 302,52         | 0,001414  | 0,02075        | 48,19 | 1359,2 | 2744           | 1385,4 |
| 90 | 303,32         | 0,0014174 | 0,02048        | 48,83 | 1363,7 | 2743           | 1379,3 |
| 91 | 304,11         | 0,0014208 | 0,02021        | 49,48 | 1368,2 | 2741           | 1373,2 |

Продовження таблиці Б.1

| $\mathbf{1}$ | $\overline{2}$ | 3         | $\overline{4}$ | 5      | 6      | $\overline{7}$ | 8      |
|--------------|----------------|-----------|----------------|--------|--------|----------------|--------|
| 92           | 304,9          | 0,0014242 | 0,01995        | 50, 13 | 1372,7 | 2740           | 1367   |
| 93           | 305,67         | 0,0014276 | 0,01969        | 50,79  | 1377,1 | 2738           | 1360,9 |
| 94           | 306,45         | 0,001431  | 0,01944        | 51,45  | 1381,5 | 2736           | 1354,7 |
| 95           | 307,22         | 0,0014345 | 0,01919        | 52,11  | 1385,9 | 2734           | 1348,4 |
| 96           | 307,98         | 0,001438  | 0,01895        | 52,77  | 1390,2 | 2732           | 1342,1 |
| 97           | 308,74         | 0,0014415 | 0,01871        | 53,44  | 1394,5 | 2730           | 1335,8 |
| 98           | 309,49         | 0,001445  | 0,01848        | 54,11  | 1398,9 | 2728           | 1329,5 |
| 99           | 310,23         | 0,0014486 | 0,01825        | 54,79  | 1403,3 | 2726           | 1323,2 |
| 100          | 310,96         | 0,0014521 | 0,01803        | 55,46  | 1407,7 | 2725           | 1317   |
| 102          | 312,42         | 0,0014592 | 0,01759        | 56,85  | 1416,4 | 2721           | 1304,6 |
| 104          | 313,86         | 0,0014664 | 0,01716        | 58,27  | 1425   | 2717           | 1292,3 |
| 106          | 315,28         | 0,0014736 | 0,01675        | 59,7   | 1433,5 | 2713           | 1280   |
| 108          | 316,67         | 0,0014808 | 0,01636        | 61,13  | 1441,9 | 2709           | 1267,3 |
| 110          | 318,04         | 0,001489  | 0,01598        | 62,58  | 1450,2 | 2705           | 1255,4 |
| 112          | 319,39         | 0,001496  | 0,01561        | 64,05  | 1458,4 | 2701           | 1243   |
| 114          | 320,73         | 0,001503  | 0,01526        | 65,54  | 1466,6 | 2697           | 1230,6 |
| 116          | 322,05         | 0,001511  | 0,01491        | 67,06  | 1474,8 | 2693           | 1218,3 |
| 118          | 323,35         | 0,001519  | 0,01458        | 68,59  | 1483   | 2689           | 1205,9 |
| 120          | 324,63         | 0,001527  | 0,01426        | 70,13  | 1491,1 | 2685           | 1193,5 |
| 122          | 325,9          | 0,001535  | 0,01395        | 71,7   | 1499,2 | 2680           | 1181   |
| 124          | 327,15         | 0,001543  | 0,01364        | 73,3   | 1507,3 | 2676           | 1168,5 |
| 126          | 328,39         | 0,001551  | 0,01334        | 74,94  | 1515,4 | 2671           | 1156   |
| 128          | 329,61         | 0,001559  | 0,01305        | 76,61  | 1523,5 | 2667           | 1143,4 |
| 130          | 330,81         | 0,001567  | 0,01277        | 78,3   | 1531,5 | 2662           | 1130,8 |
| 132          | 332            | 0,001576  | 0,0125         | 80     | 1539,5 | 2658           | 1118,2 |
| 134          | 333,18         | 0,001585  | 0,01224        | 81,72  | 1547,3 | 2653           | 1105,5 |
| 136          | 334,34         | 0,001594  | 0,01198        | 83,47  | 1555,1 | 2648           | 1092,7 |
| 138          | 335,49         | 0,001602  | 0,01173        | 85,25  | 1562,9 | 2643           | 1079,9 |
| 140          | 336,63         | 0,001611  | 0,01149        | 87,03  | 1570,8 | 2638           | 1066,9 |
| 142          | 337,75         | 0,00162   | 0,01125        | 88,89  | 1578,7 | 2633           | 1053,8 |
| 144          | 338,86         | 0,001629  | 0,01101        | 90,83  | 1586,6 | 2628           | 1040,7 |
| 146          | 339,96         | 0,001638  | 0,01078        | 92,76  | 1594,5 | 2622           | 1027,6 |
| 148          | 341,04         | 0,001648  | 0,01056        | 94,69  | 1602   | 2617           | 1014,5 |
| 150          | 342,11         | 0,001658  | 0,01035        | 96,62  | 1610   | 2611           | 1001,1 |
| 152          | 343,18         | 0,001668  | 0,01014        | 98,62  | 1618   | 2606           | 987,5  |
| 154          | 344,23         | 0,001678  | 0,009928       | 100,72 | 1626   | 2600           | 973,8  |
| 156          | 345,27         | 0,001688  | 0,00972        | 102,9  | 1634   | 2594           | 960    |
| 158          | 346,3          | 0,001699  | 0,009517       | 105,1  | 1642   | 2588           | 946,1  |
| 160          | 347,32         | 0,00171   | 0,009318       | 107,3  | 1650   | 2582           | 932    |
| 162          | 348,33         | 0,001721  | 0,009124       | 109,6  | 1658   | 2576           | 917,7  |
| 164          | 349,32         | 0,001732  | 0,008934       | 111,9  | 1666   | 2569           | 903,2  |
| 166          | 350,31         | 0,001744  | 0,008747       | 114,3  | 1674   | 2562           | 888,4  |
| 168          | 351,29         | 0,001756  | 0,008563       | 116,8  | 1682   | 2555           | 873,4  |
| 170          | 352,26         | 0,001768  | 0,008382       | 119,3  | 1690   | 2548           | 858,3  |
| 172          | 353,21         | 0,001781  | 0,008203       | 121,9  | 1698   | 2541           | 843    |
| 174          | 354,17         | 0,001794  | 0,008025       | 124,6  | 1707   | 2534           | 827,4  |

1 2 3 4 5 6 7 8 355,11 0,001808 0,007848 127,4 1715 2526 811,4 178 | 356,04 | 0,001822 | 0,007674 | 130,3 | 1723 | 2518 | 795 180 | 356,96 | 0,001837 | 0,007504 | 133,2 | 1732 | 2510 | 778,2 357,87 0,001853 0,007336 136,3 1741 2502 761,2 184 | 358,78 | 0,00187 | 0,007169 | 139,5 | 1749 | 2493 | 743,9 186 | 359,67 | 0,001887 | 0,007003 | 142,8 | 1758 | 2484 | 726,4 360,56 0,001904 0,00684 146,2 1767 2475 708,5 190 | 361,44 | 0,001921 | 0,00668 | 149,7 | 1776 | 2466 | 690 192 | 362,31 | 0,00194 | 0,00652 | 153,4 | 1785 | 2456 | 671 194 | 363,17 | 0,001961 | 0,00636 | 157,3 | 1795 | 2446 | 651 196 | 364,02 | 0,001985 | 0,00619 | 161,6 | 1805 | 2435 | 630 364,87 0,00201 0,00602 166,1 1816 2423 607 365,71 0,00204 0,00585 170,9 1827 2410 583 366,54 0,00207 0,00568 176 1838 2397 559 367,37 0,0021 0,00551 181,4 1849 2383 534 368,18 0,00213 0,00534 187,2 1861 2369 508 368,99 0,00217 0,00516 193,6 1874 2353 479 369,79 0,00221 0,00498 200,7 1888 2336 448 370,58 0,00226 0,0048 208,5 1903 2316 413 371,4 0,00232 0,0046 217,4 1920 2294 374 372,2 0,00239 0,00436 229,3 1940 2269 329 372,9 0,00249 0,00402 248,7 1965 2233 268 373,7 0,00273 0,00367 272,5 2016 2168 152

Продовження таблиці Б.1

## Додаток В

|                  |                                     |             | $\lambda$ ·10 <sup>2</sup> , | $a \cdot 10^6$ , |                                    |                          |       |
|------------------|-------------------------------------|-------------|------------------------------|------------------|------------------------------------|--------------------------|-------|
| $t, \,^{\circ}C$ | ρ,<br>$\frac{R}{kT/M}$ <sup>3</sup> | $C_p$       |                              | $M^2/c$          | $\mu \cdot 10^6$ ,<br>H·c/ $\mu^2$ | $v \cdot 10^6$ , $m^2/c$ | Pr    |
|                  |                                     | кДж/(кг∙°С) | $Br/(M^{\circ}C)$            |                  |                                    |                          |       |
|                  |                                     |             |                              |                  |                                    |                          |       |
| $-50$            | 1,548                               | 1,013       | 2,04                         | 12,7             | 14,6                               | 9,23                     | 0,728 |
| $-40$            | 1,515                               | 1,013       | 212                          | 13,8             | 15,2                               | 10,04                    | 0,728 |
| $-30$            | 1,453                               | 1,013       | 2,20                         | 14,9             | 15,7                               | 10,80                    | 0,723 |
| $-20$            | 1,395                               | 1,009       | 2,28                         | 16,2             | 16,2                               | 12,79                    | 0,716 |
| $-10$            | 1,342                               | 1,009       | 2,36                         | 17,4             | 16,7                               | 12,43                    | 0,712 |
|                  |                                     |             |                              |                  |                                    |                          |       |
| $\boldsymbol{0}$ | 1,293                               | 1,005       | 2,44                         | 18,8             | 17,2                               | 13,28                    | 0,707 |
| 10               | 1,247                               | 1,005       | 2,51                         | 20,0             | 17,6                               | 14,16                    | 0,705 |
| 20               | 1,205                               | 1,005       | 2,59                         | 21,4             | 18,1                               | 15,06                    | 0,703 |
| 30               | 1,165                               | 1,005       | 2,67                         | 22,9             | 18,6                               | 16,00                    | 0,701 |
| 40               | 1,128                               | 1,005       | 2,76                         | 24,3             | 19,1                               | 16,96                    | 0,699 |
|                  |                                     |             |                              |                  |                                    |                          |       |
| 50               | 1,093                               | 1,005       | 2,803                        | 25,7             | 19,6                               | 17,95                    | 0,698 |
| 60               | 1,060                               | 1,005       | 2,90                         | 27,2             | 20,1                               | 18,97                    | 0,696 |
| 70               | 1,029                               | 1,009       | 2,96                         | 28,6             | 20,6                               | 20,02                    | 0,694 |
| 80               | 1,000                               | 1,009       | 3,05                         | 30,2             | 21,1                               | 21,09                    | 0,692 |
| 90               | 0,972                               | 1,009       | 3,13                         | 31,9             | 21,5                               | 22,10                    | 0,690 |
|                  |                                     |             |                              |                  |                                    |                          |       |
| 100              | 0,946                               | 1,009       | 3,21                         | 33,6             | 21,9                               | 23,13                    | 0,688 |
| 120              | 0,898                               | 1,009       | 3,34                         | 36,8             | 22,8                               | 25,45                    | 0,686 |
| 140              | 0,854                               | 1,013       | 3,49                         | 40,3             | 23,7                               | 27,80                    | 0,684 |
| 160              | 0,815                               | 1,017       | 3,64                         | 43,9             | $24,\overline{5}$                  | 30,09                    | 0,682 |
| 180              | 0,779                               | 1,022       | 3,78                         | 47,5             | 25,3                               | 32,49                    | 0,681 |
|                  |                                     |             |                              |                  |                                    |                          |       |
| 200              | 0,746                               | 1,026       | 3,93                         | 51,4             | 26,0                               | 34,85                    | 0,680 |
| 250              | 0,674                               | 1,038       | 4,27                         | 61,0             | 27,4                               | 40,61                    | 0,677 |
| 300              | 0,615                               | 1,047       | 4,60                         | 71,6             | 29,7                               | 48,33                    | 0,674 |
| 350              | 0,566                               | 1,059       | 4,91                         | 81,9             | 31,4                               | 55,46                    | 0,676 |
| 400              | 0,524                               | 1,068       | 5,21                         | 93,1             | 33,0                               | 63,09                    | 0,678 |
|                  |                                     |             |                              |                  |                                    |                          |       |
| 500              |                                     |             |                              |                  |                                    |                          |       |
|                  | 0,456                               | 1,093       | 5,74                         | 115,3            | 36,2                               | 79,38                    | 0,687 |
| 600              | 0,404                               | 1,114       | 6,22                         | 138,3            | 39,1                               | 96,89                    | 0,699 |
| 700              | 0,362                               | 1,135       | 6,71                         | 163,4            | 44,8                               | 115,4                    | 0,706 |
| 800              | 0,329                               | 1,156       | 7,18                         | 188,8            | 44,3                               | 134,8                    | 0,713 |
|                  |                                     |             |                              |                  |                                    |                          |       |
| 900              | 0,301                               | 1,172       | 7,63                         | 216,2            | 46,7                               | 155,1                    | 0,717 |
| 1000             | 0,277                               | 1,185       | 8,07                         | 245,9            | 49,0                               | 177,1                    | 0,719 |
| 1100             | 0,257                               | 1,197       | 8,50                         | 276,2            | 51,2                               | 199,3                    | 0,722 |
| 1200             | 0,239                               | 1,210       | 9,15                         | 316,5            | 53,5                               | 233,7                    | 0,724 |

Таблиця В.1 – Теплофізичні властивості сухого повітря за умови нормального атмосферного тиску

![](_page_64_Figure_0.jpeg)

![](_page_64_Figure_1.jpeg)

6 4

*Навчальне видання* 

Методичні вказівки до самостійної роботи студентів з дисципліни «Технічна термодинаміка», напрям підготовки «Теплоенергетика» Частина 2

Редактор В. Дружиніна Коректор З. Поліщук

Укладачі: Ткаченко Станіслав Йосипович Чепурний Марко Миколайович Остапенко Ольга Павлівна

Оригінал-макет підготовлено О. Остапенко

Підписано до друку 18.05.2017 р. Формат 29,7×42¼. Папір офсетний. Гарнітура Times New Roman. Ум. друк. арк. 7,8. Наклад 40 (1-й запуск 1-21) пр. Зам. № 2017-144.

Видавець та виготовлювач Вінницький національний технічний університет, інформаційний редакційно-видавничий центр.

> ВНТУ, ГНК, к. 114. Хмельницьке шосе, 95, м. Вінниця, 21021. Тел. (0432) 59-85-32, 59-81-59, **press.vntu.edu.ua**, *E-mail*: kivc.vntu@gmail.com.

Свідоцтво суб'єкта видавничої справи серія ДК № 3516 від 01.07.2009 р